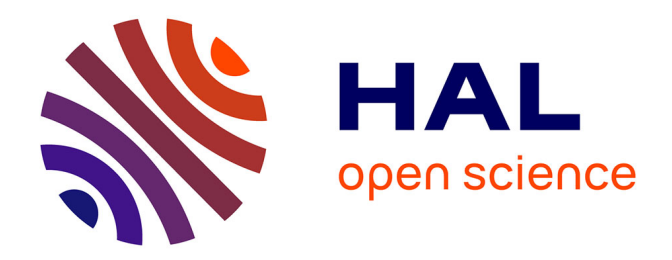

# **Identification d'indicateurs pour le suivi du bassin Rhône-Méditerranée et de ses zones humides**

Anthony Joffre

# **To cite this version:**

Anthony Joffre. Identification d'indicateurs pour le suivi du bassin Rhône-Méditerranée et de ses zones humides. Sciences agricoles. 2014. dumas-01090773

# **HAL Id: dumas-01090773 <https://dumas.ccsd.cnrs.fr/dumas-01090773>**

Submitted on 4 Dec 2014

**HAL** is a multi-disciplinary open access archive for the deposit and dissemination of scientific research documents, whether they are published or not. The documents may come from teaching and research institutions in France or abroad, or from public or private research centers.

L'archive ouverte pluridisciplinaire **HAL**, est destinée au dépôt et à la diffusion de documents scientifiques de niveau recherche, publiés ou non, émanant des établissements d'enseignement et de recherche français ou étrangers, des laboratoires publics ou privés.

### **AGROCAMPUS OUEST**

**CFR Angers**

**CFR Rennes**

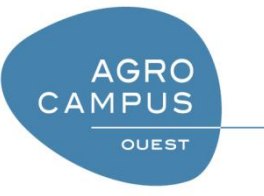

Année universitaire : 2013 – 2014

Spécialité :

Ingénieur agronome

Spécialisation (et option éventuelle) :

Génie de l'Environnement (Préservation et Aménagement des Milieux – Écologie Quantitative)

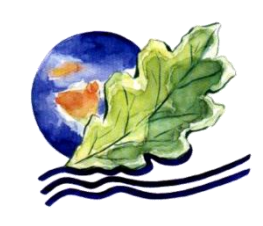

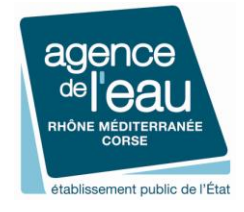

## **Mémoire de Fin d'Études**

- d'Ingénieur de l'Institut Supérieur des Sciences agronomiques, agroalimentaires, horticoles et du paysage
- de Master de l'Institut Supérieur des Sciences agronomiques, agroalimentaires, horticoles et du paysage
- $\Box$  d'un autre établissement (étudiant arrivé en M2)

# **Identification d'indicateurs pour le suivi du bassin Rhône-Méditerranée et de ses zones humides**

# Par : Anthony JOFFRE

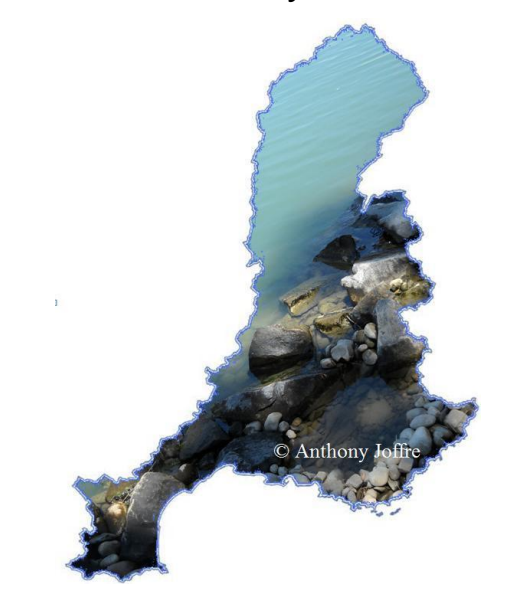

*Soutenu à Rennes le 18 septembre 2014*

#### *Devant le jury composé de :*

Président : Yannick OUTREMAN Maître de stage : François CHAMBAUD Enseignant référent : Ivan BERNEZ

Jury extérieur : Sébastien GALLET, UBO Brest

*Les analyses et les conclusions de ce travail d'étudiant n'engagent que la responsabilité de son auteur et non celle d'AGROCAMPUS OUEST*

# Fiche de confidentialité et de diffusion du mémoire

<span id="page-2-0"></span>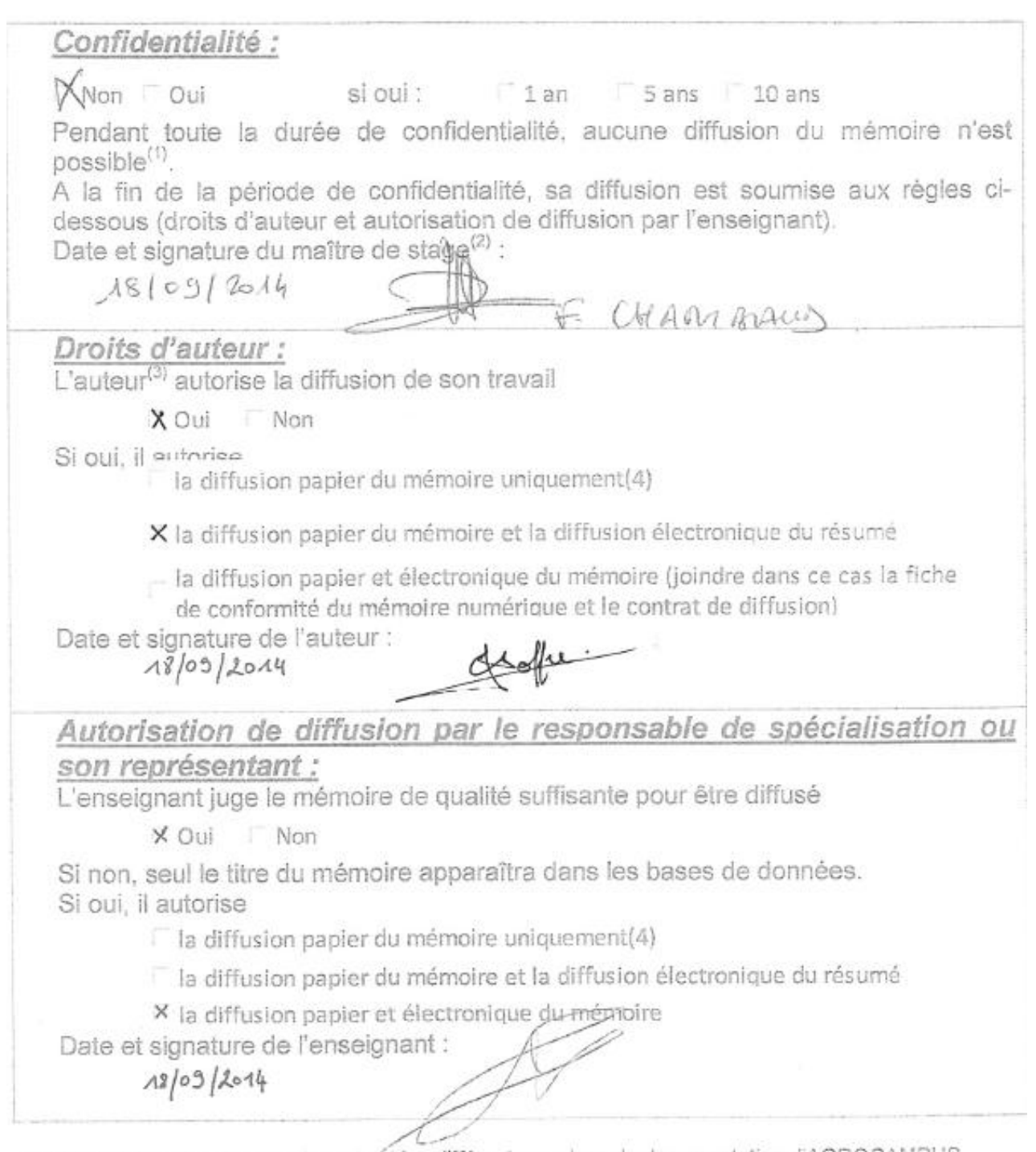

(1) L'administration, les enseignants et les différents services de documentation d'AGROCAMPUS OUEST s'engagent à respecter cétte confidentialité.

(2) Signature et cachet de l'organisme

(3).Auteur = étudiant qui réalise son mémoire de fin d'études

(4) La référence bibliographique (= Nom de l'auteur, titre du mémoire, année de soutenance, diplôme, spécialité et spécialisation/Option)) sera signalée dans les bases de données documentaires sans le résumé

*À ma mère, dont la perpétuelle sollicitude m'a permis d'arriver jusqu'ici.*

*À mon père, qui m'a inculqué le sens et le goût du travail.*

*À ma sœur ; elle m'a bien souvent ouvert la voie.*

# <span id="page-4-0"></span>**Épigraphe**

*Si, dès mes premiers pas dans la montagne, j'avais éprouvé un sentiment de joie, c'est que j'étais entré dans la solitude et que des rochers, des forêts, tout un monde nouveau se dressait entre moi et le passé ; […] je compris qu'une nouvelle passion s'était glissée dans mon âme.*

ÉLISEE RECLUS

#### <span id="page-5-0"></span>**Remerciements**

Ce mémoire n'aurait pu aboutir sans l'implication de certaines personnes qu'il me tient à cœur de remercier ici.

Tout d'abord, un grand merci à l'ensemble du personnel de l'Agence de l'Eau Rhône Méditerranée Corse. Tous ses membres ont su me faire profiter de leur accueil chaleureux et de leur bonne humeur, en plus de m'offrir un cadre très professionnalisant tout au long de ces six mois de stage.

Bien entendu, je tiens à remercier plus particulièrement François Chambaud, mon maître de stage, de même que Jean-Louis Simonnot, son supérieur hiérarchique, pour leur encadrement régulier et la bienveillance qui n'a cessé de l'accompagner.

Je remercie ensuite Ivan Bernez, mon tuteur de stage et enseignant référent, pour ses conseils avisés sur bien des points à éclaircir, sa disponibilité et sa contribution globale à la rédaction de ce mémoire.

Pour leur expertise et les diverses informations, aides ou conseils qu'ils m'ont fournis, merci à Delphine Danancher et Jérôme Porteret, du Conservatoire d'Espaces Naturels Rhône-Alpes, ainsi qu'à Anthony Duvaut, Émilie Lunaud et Fabienne Barratier, de l'Agence de l'Eau Rhône Méditerranée Corse.

Dans le même esprit, je remercie plus spécifiquement Florence Louis, du service Documentation de l'Agence de l'Eau Rhône Méditerranée Corse. Elle a été à même de me fournir d'intéressantes ressources documentaires pour constituer ma liste de références bibliographiques.

Merci aussi à mes meilleurs amis d'Agrocampus Ouest, centre de Rennes ; je n'oublierai pas de sitôt l'entraide et la camaraderie qui ont accompagné ces trois dernières années d'études.

Enfin, pas de remerciements sans une pensée toute particulière pour mes parents, ma sœur, mon oncle et mon amie d'enfance. En plus de m'avoir soutenu de manière infaillible depuis de nombreuses années, même dans les périodes les plus sombres, ils ont constitué dernièrement un comité de relecture des plus assidus…

### <span id="page-6-0"></span>**Sommaire**

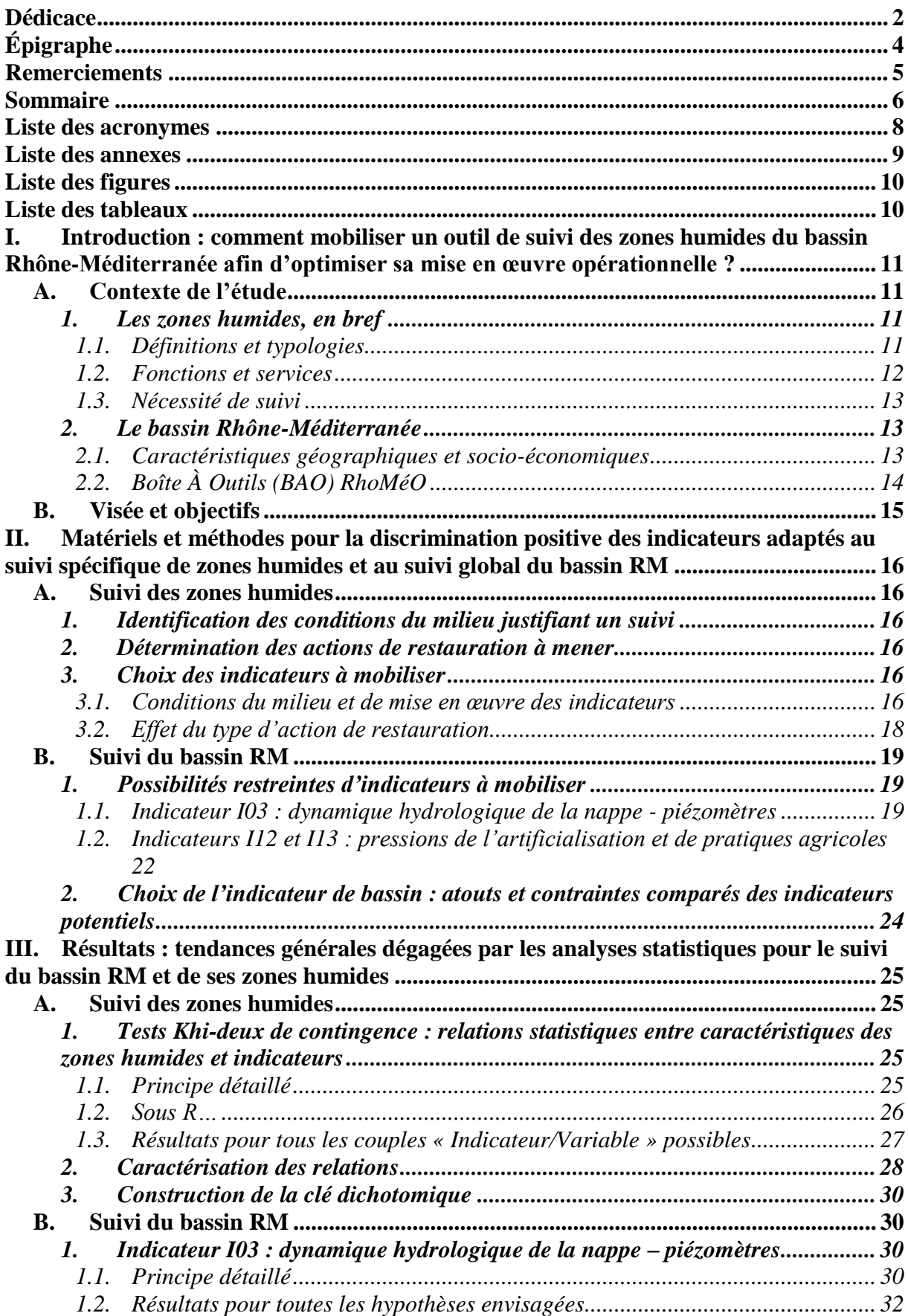

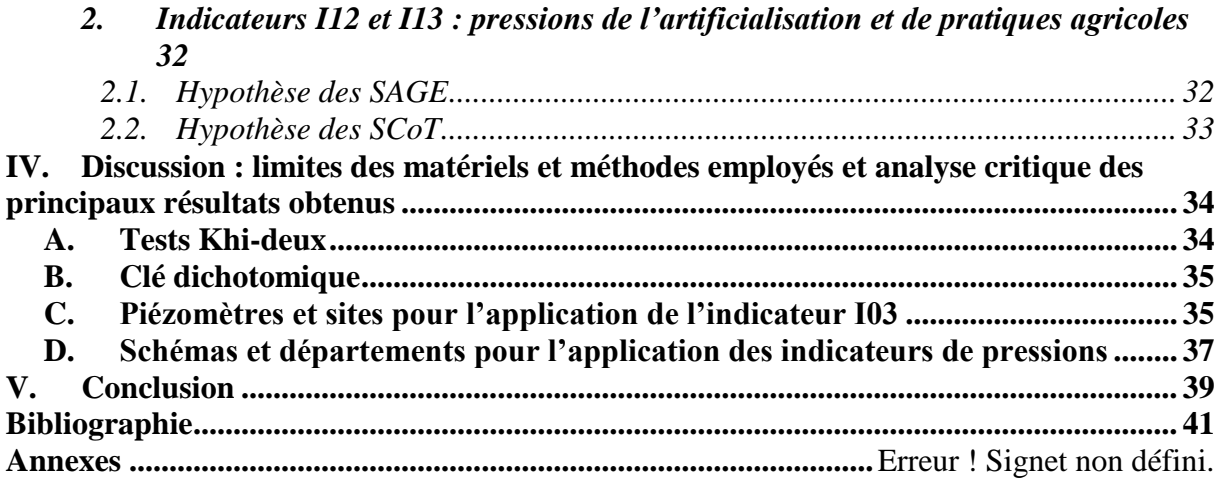

#### <span id="page-8-0"></span>**Liste des acronymes**

- ADES : Accès aux Données sur les Eaux Souterraines
- AE : Agence de l'Eau
- AG : Adour-Garonne
- AP : Artois-Picardie
- BAO : Boîte À Outils
- BRGM : Bureau de Recherches Géologiques et Minières
- BSS : Banque du Sous-Sol
- C : Corse
- CEN : Conservatoire d'Espaces Naturels
- DATAR : Délégation interministérielle à l'Aménagement du Territoire et à l'Attractivité Régionale
- DGALN : Direction Générale de l'Aménagement, du Logement et de la Nature
- DIAB : Département des Interventions et des Actions de Bassin
- DREAL : Direction Régionale de l'Environnement, de l'Aménagement et du Logement
- IGN : Institut national de l'information géographique et forestière (anciennement Institut Géographique National)
- INSEE : Institut National de la Statistique et des Études Économiques
- IVD : Indemnité Viagère de Départ
- LB : Loire-Bretagne
- MAAF : Ministère de l'Agriculture, de l'Agroalimentaire et de la Forêt
- ME : Masses d'Eau souterraine
- ONEMA : Office National de l'Eau et des Milieux Aquatiques
- PAC : Politique Agricole Commune
- RCD : Réseau de Contrôle Départemental
- RCS : Réseau de Contrôle et de Surveillance
- RhoMéO : Rhône Méditerranée Observatoire
- RM : Rhône-Méditerranée
- RME : Rhin-MEuse
- RMC : Rhône Méditerranée Corse
- RPG : Registre Parcellaire Graphique
- SAGE : Schéma d'Aménagement et de Gestion des Eaux
- SAU : Surface Agricole Utile
- SCoT : Schéma de Cohérence Territoriale
- SDAGE : Schéma Directeur d'Aménagement et de Gestion des Eaux
- SE : Services Écosystémiques
- SIG : Systèmes d'Informations Géographiques
- SN : Seine-Normandie

# <span id="page-9-0"></span>**Liste des annexes**

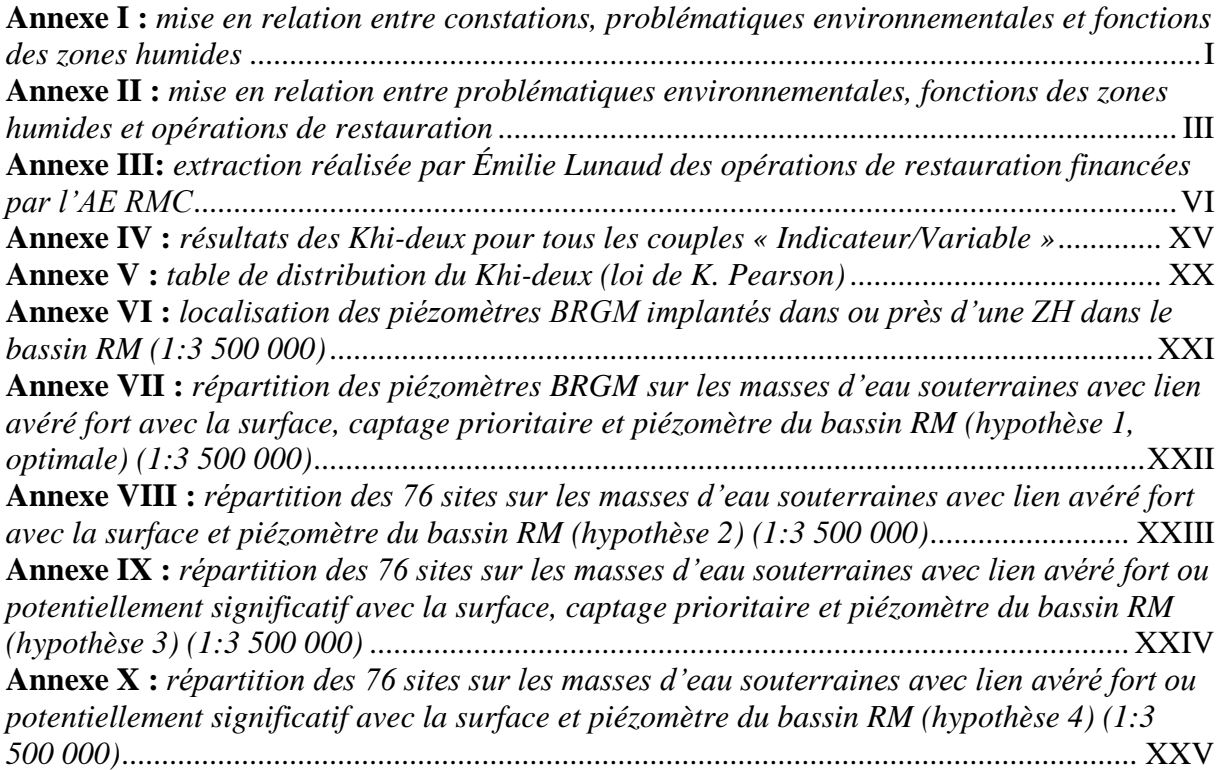

<span id="page-10-0"></span>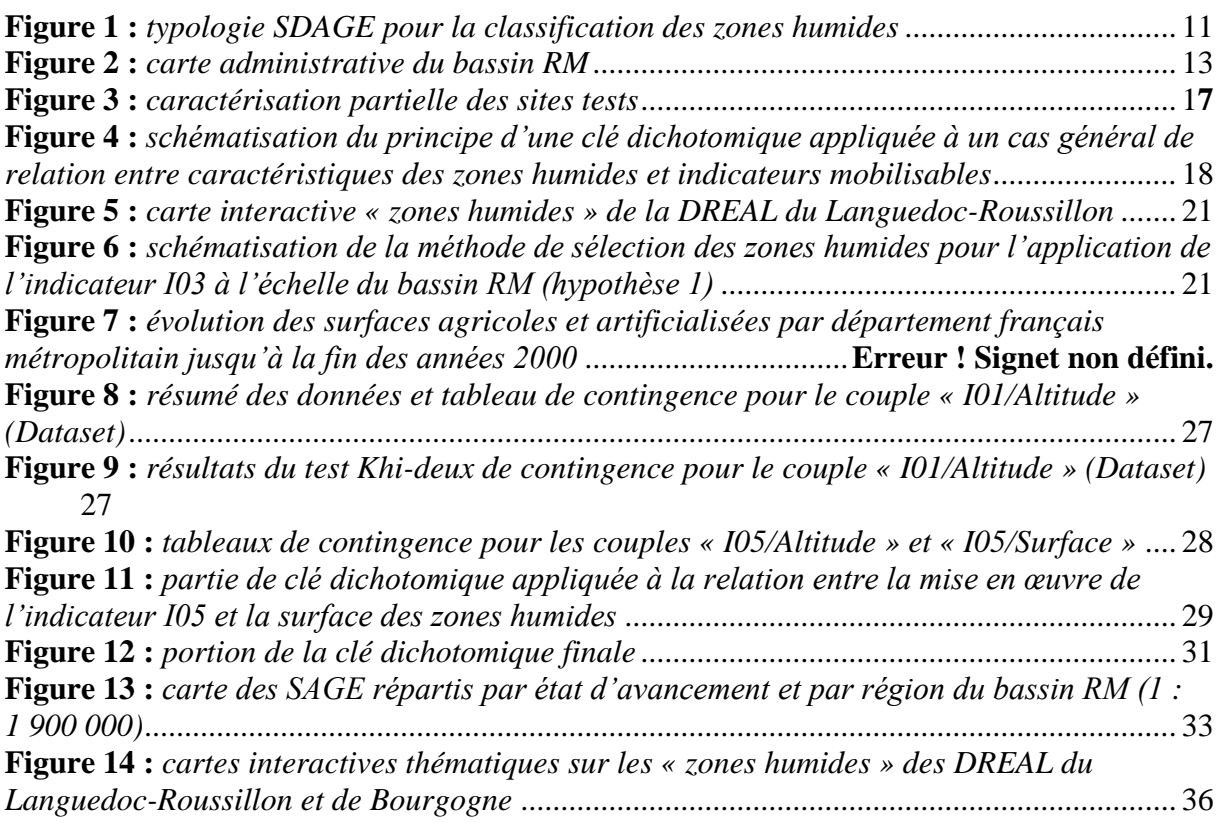

## <span id="page-10-1"></span>**Liste des tableaux**

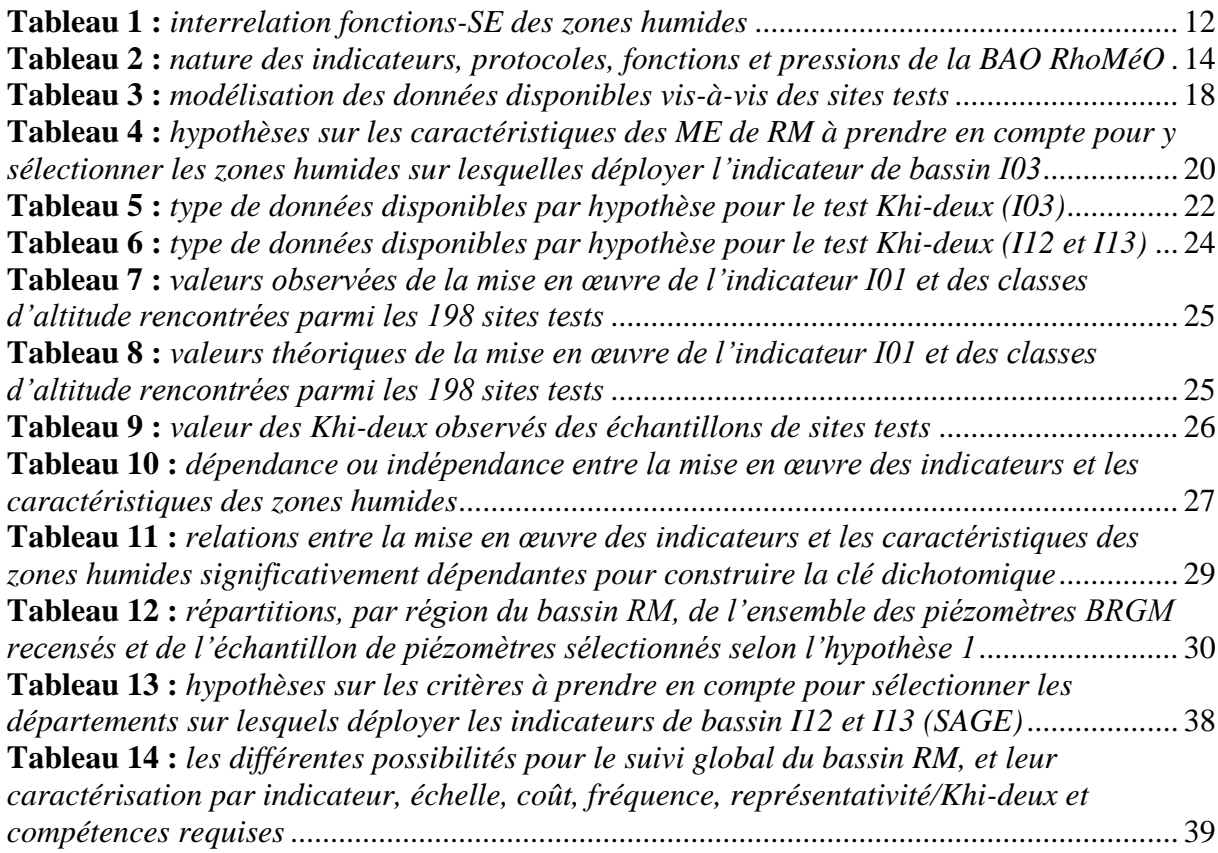

#### <span id="page-11-1"></span><span id="page-11-0"></span>**A. Contexte de l'étude**

#### <span id="page-11-2"></span>*1. Les zones humides, en bref*

#### *1.1. Définitions et typologies*

<span id="page-11-3"></span>Plusieurs définitions des zones humides existent (Barnaud, 1991). Toutefois, ces dernières sont communément appréhendées comme des écosystèmes à l'interface entre des milieux aquatiques et terrestres (Keddy, 2010). Elles s'assimilent de fait à des écotones, travaillant comme un continuum entre ces deux environnements (Turner, 1992). Pour l'article 1 de la Convention de Ramsar, elles sont des « étendues de marais, de fagnes, de tourbières, ou d'eaux naturelles ou artificielles, permanentes ou temporaires, où l'eau est stagnante ou courante, douce, saumâtre ou salée, y compris des étendues d'eau marine dont la profondeur à marée basse n'excède pas six mètres » (Secrétariat de la Convention de Ramsar, 2013). D'après l'article L211-1 du Code de l'environnement, il s'agit officiellement de « terrains, exploités ou non, habituellement inondés ou gorgés d'eau douce, salée ou saumâtre de façon permanente ou temporaire ; la végétation, quand elle existe, y est dominée par des plantes hygrophiles pendant au moins une partie de l'année » (Cans *et al.*, 2007).

Les multiples combinaisons envisageables à partir des précédentes caractéristiques, de leurs différentes modalités, et de la diversité des climats, des couches géologiques, des natures d'eau et autres paramètres écologiques (niveaux trophiques, etc.) expliquent la grande variété des zones humides (Forum des Marais Atlantiques, 2013). Plusieurs typologies de ces milieux existent pour en faciliter l'approche. Par exemple, Cowardin *et al*. (1979) ont basé leur classification sur la hiérarchisation de facteurs biologiques, hydrologiques et physicochimiques (végétation, fréquence et durée des inondations, pH, etc.). La typologie CORINE Land Cover repose quant à elle sur l'occupation biophysique du sol, tandis que celle de CORINE Biotopes est davantage orientée vers la phytosociologie (Cizel, 2010). Cela étant, l'Agence de l'Eau (AE) Rhône Méditerranée Corse (RMC) se réfère à la typologie nationale du Schéma Directeur d'Aménagement et de Gestion des Eaux (SDAGE), basée sur les aspects écologiques, géographiques et hydrauliques (Wasson, 1996). Par systématisme, l'Agence crée plus d'homogénéité dans la conduite de ses divers projets et une cohérence à l'échelle nationale. En effet, cette catégorisation est utilisée collectivement pour la gestion des sept grands bassins hydrographiques de France. La figure 1 présente la conception du SDAGE :

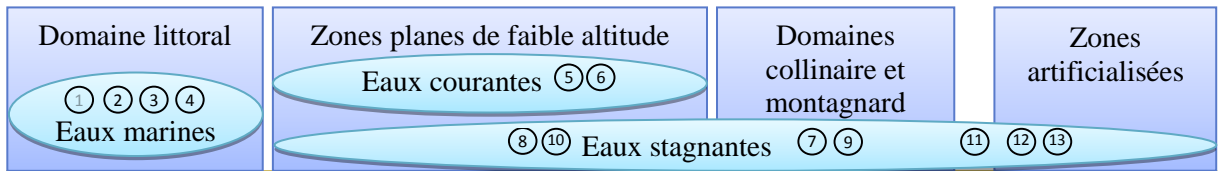

<sup>1</sup>. Grands estuaires ;  $\circled{2}$  : Baies et estuaires moyens plats ;  $\circled{3}$  : Marais et lagune côtiers ;  $\circled{4}$  : Marais saumâtres aménagés ;  $\circledcirc$  : Bordures de cours d'eau ;  $\circledcirc$  : Plaines alluviales ;  $\circledcirc$  : Zones humides de bas-fonds en tête de bassin versant ; (8) : Régions d'étangs ; (9) : Bordures de plans d'eau (lacs, étangs) ;  $\circled{1}$  : Marais et landes humides de plaine ;  $\circled{1}$  : Zones humides ponctuelles ;  $\circled{2}$  : Marais aménagés dans un but agricole ; <sup>(13</sup>) : Zones humides artificielles

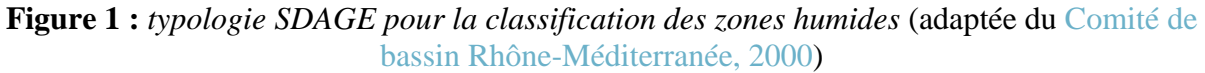

#### *1.2. Fonctions et services*

<span id="page-12-0"></span>Les fonctions écologiques sont les mécanismes biologiques assurant le fonctionnement et le maintien des écosystèmes (Costanza *et al.*, 1997). Elles correspondent à l'ensemble des processus (dénitrification bactérienne et rétention d'eau, par exemple) favorisant l'expression de l'écosystème dans ses dimensions biologiques, physico-chimiques et spatiales (François Chambaud, siège social de l'AE RMC). Combinant propriétés aquatiques et terrestres, les zones humides – quand elles sont en bon état écologique – accomplissent des fonctions aussi variées que la décharge/recharge des eaux souterraines, la fourniture de lieux d'habitats pour la faune et la flore, la rétention des nutriments, etc. (Adamus & Stockwell, 1983). Cependant, ces milieux n'ont pas tous les mêmes fonctions, notamment suivant leur type (International Union for Conservation of Nature and Natural Resources, 1990). Ainsi, leurs fonctions sont plus couramment appréhendées sous les trois grandes catégories suivantes : hydrologiques, physiques/biogéochimiques et biologiques (Forum des Marais Atlantiques, 2013).

Les services rendus par les écosystèmes, ou Services Écosystémiques (SE), peuvent se définir comme des contributions de la Nature au bien-être humain (Boyd & Banzhaf, 2007). Profits retirés par l'Homme de processus biologiques, ils découlent de fait des fonctions écologiques des milieux (Wallace, 2007). Le bon fonctionnement des zones humides génère pour l'espèce humaine des bénéfices, directs ou indirects, à la fois nombreux et diversifiés : de la régulation des microclimats à l'élimination des polluants (McLaughlin & Cohen, 2013). Les milieux humides s'élèvent ainsi au rang de « biens naturels » (Barbier, 2011). Les SE sont usuellement répertoriés en quatre classes distinguant les services culturels et les services d'approvisionnement, de régulation ou de support (Millenium Ecosystem Assessment (Program), 2005). Le tableau 1 propose une répartition des SE des zones humides suivant ces classes et les grandes fonctions des milieux :

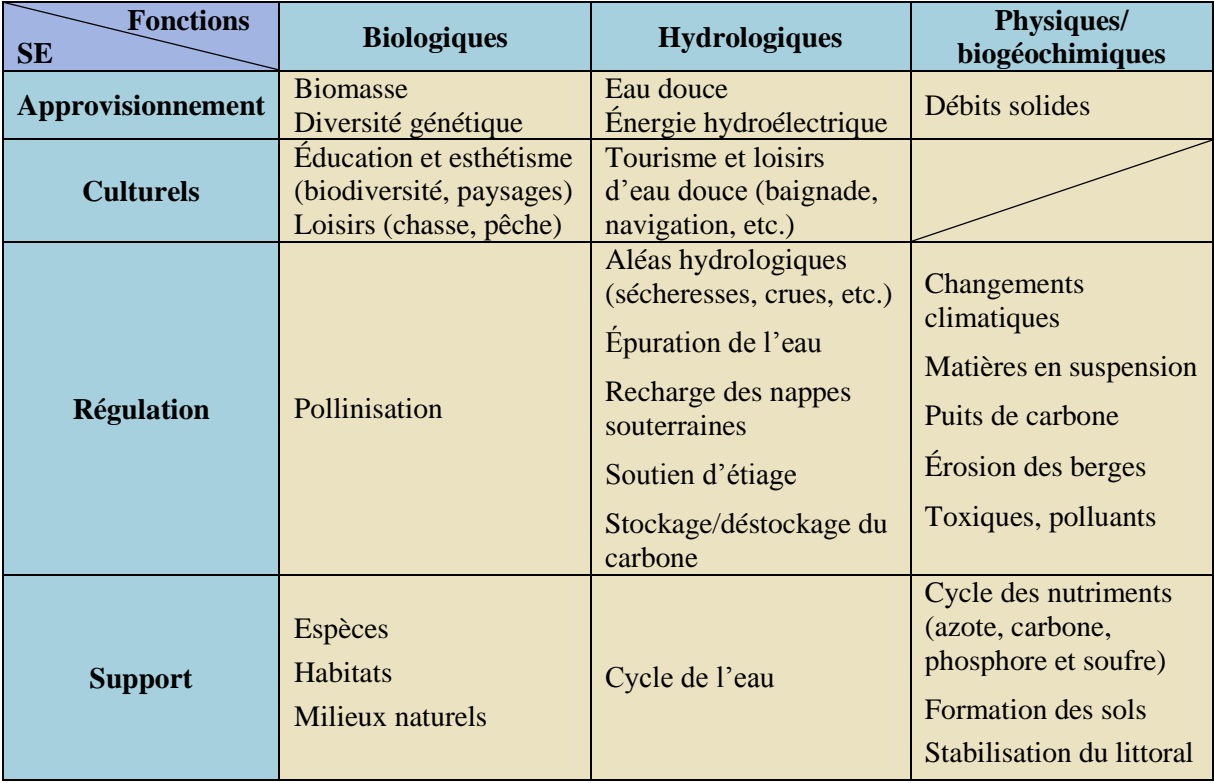

**Tableau 1 :** *interrelation fonctions-SE des zones humides* (adapté de Wallis *et al.*, 2013)

#### *1.3. Nécessité de suivi*

<span id="page-13-0"></span>La multiplicité des fonctions, des SE et de leurs relations détermine plusieurs « valeurs » des zones humides : productive, économique, récréative, éducative et culturelle (Barnaud, 2007). Parallèlement, ces écosystèmes sont vulnérables vis-à-vis de nombreuses pressions (agriculture, urbanisation, etc.) qui expliquent leur perte en termes d'effectifs, de densité, de diversité et de surface (Johnston, 1994). Pour l'éviter, il convient d'aborder les zones humides selon leur fonction, leur état et les pressions. La non-dégradation et la restauration des zones humides en mauvais état écologique s'inscrivent dans la stratégie de gestion du bassin, au travers des dispositions du SDAGE. Le suivi des zones humides constitue une étape qui renseigne sur leur bon fonctionnement, l'aboutissement des actions de restauration menées, et donc l'objectif final de préservation des milieux (Neckles *et al.*, 2002).

#### <span id="page-13-1"></span>*2. Le bassin Rhône-Méditerranée*

#### *2.1. Caractéristiques géographiques et socio-économiques*

<span id="page-13-2"></span>Comme l'illustre la figure 2, le territoire de la France métropolitaine est découpé en sept grands bassins hydrographiques : Adour-Garonne (AG), Artois-Picardie (AP), Corse (C), Loire-Bretagne (LB), Rhin-MEuse (RME), Rhône-Méditerranée (RM) et Seine-Normandie (SN). En ce qui le concerne, le bassin RM regroupe les bassins versants des cours d'eau continentaux se déversant vers le littoral méditerranéen et, le cas échéant, dans la mer Méditerranée (Changeux & Pont, 1995). D'une surface de 120 000 km², il représente environ un quart du territoire national. La figure 2 montre qu'il s'étend sur trente départements et neuf régions. La densité du réseau hydrographique, la richesse en glaciers alpins, masses d'eau souterraine, plans d'eau et zones humides, de même que la variété des morphologies des cours d'eau, témoignent de l'abondance de ses ressources hydriques. Seuls deux types SDAGE de zones humides ( $\odot$  et  $\odot$ ) n'y sont par exemple pas représentés (Comité de bassin RM, 2009).

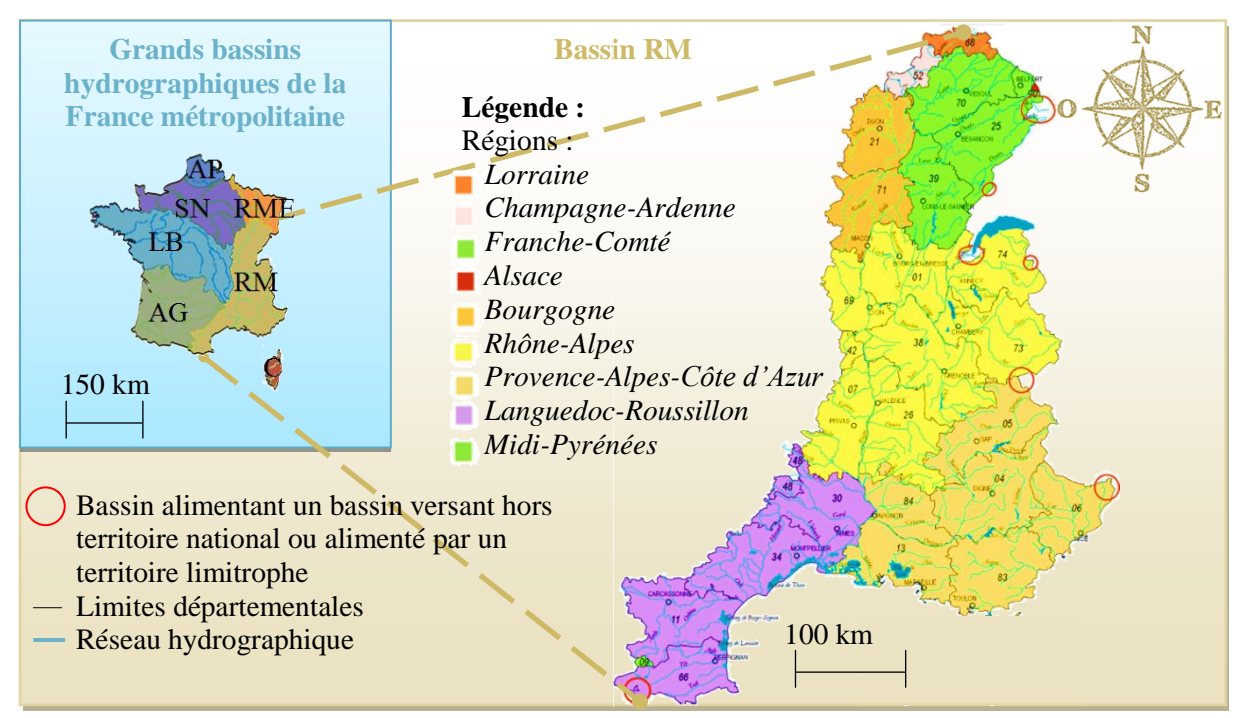

**Figure 2 :** *carte administrative du bassin RM* (adaptée du Comité de bassin RM, 2009)

Concernant les aspects socio-économiques, le bassin RM regroupe 15 millions d'habitants, soit près d'un quart de la population française (Institut National de la Statistique et des Études Économiques (INSEE), 2006). L'agriculture exercée dans ce territoire est diversifiée, et les régions spécialisées, malgré une prédominance des productions végétales, en particulier des fruits puisque plus de 60 % des vergers français y sont implantés (Agreste, 2010). L'industrie y est par ailleurs composite, même si le domaine chimique domine (Ravier, 1979). Le secteur de l'énergie est quant à lui très dynamique : le bassin génère plus de la moitié de l'électricité, deux tiers de la production hydroélectrique, et un quart de l'énergie nucléaire françaises. Tourisme et activités aquacoles sont enfin très présents ; 99 % du sel français est par exemple produit dans le bassin (Comité de bassin RM, 2009).

Finalement, nous pouvons dresser le bilan d'un bassin hydrographique, certes riche en ressources aquatiques, mais aussi très développé en termes socio-économiques. Par conséquent, les usages de l'eau comme l'irrigation, les prélèvements, ou encore les eaux de baignade, y sont très sollicités (Comité de bassin RM, 2013).

#### *2.2. Boîte À Outils (BAO) RhoMéO*

<span id="page-14-0"></span>De par les caractéristiques susmentionnées, les zones humides du bassin RM sont particulièrement exposées aux nombreuses pressions existantes : agriculture, changement climatique, etc. Le besoin de suivi de ces milieux s'en retrouve renforcé. Il a pour objectifs d'avérer ou infirmer l'impact de pressions sur lesdits écosystèmes, et de mesurer les effets d'actions de gestion et restauration dans les zones révélées « à problème » (Simonnot, 2013).

En l'occurrence, le Conservatoire d'Espaces Naturels (CEN) de Rhône-Alpes a publié, en février 2014, une BAO nommée RhoMéO<sup>1</sup> (pour « Rhône Méditerranée Observatoire ») afin de répondre à ces enjeux. Cet outil doit permettre aux acteurs de bassin, tels que l'AE RMC, d'assurer le suivi des zones humides de façon pragmatique en s'appropriant les indicateurs testés et validés dans le bassin. Il a été conçu par la synthèse de recherches bibliographiques et de retours d'expériences de diverses catégories d'acteurs concernant des tests de suivis de protocoles scientifiques conduits sur différents types de zones humides.

Alors qu'il n'existe actuellement que deux indicateurs pris en compte par le tableau de bord du SDAGE RM pour le suivi des zones humides (leur acquisition foncière et le nombre de plans de gestion), la BAO RhoMéO propose un panel de treize indicateurs mesurables par neuf protocoles distincts. Certains pourront intégrer le tableau de bord du SDAGE afin de mieux évaluer l'état des milieux humides et les actions préconisées pour leur restauration. Propres au principe de la bioindication, ces outils peuvent témoigner d'éventuelles modifications du milieu, naturelles ou provoquées, en réponse à certaines pressions (Blandin, 1986). Leur répétabilité spatio-temporelle permet de visualiser l'évolution des zones humides à l'échelle du bassin. La BAO décline le mode opératoire des neuf protocoles, le fondement scientifique de chaque indicateur, ainsi que la méthode de calcul et d'interprétation de leur valeur. Le tableau 2 introduit la nature des indicateurs et des protocoles associés, de même que les fonctions et pressions des zones humides auxquelles ils répondent :

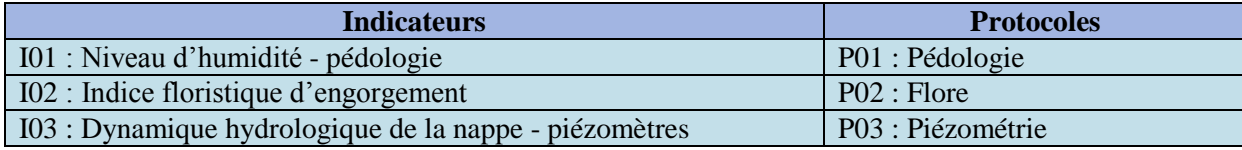

 $1$  La BAO RhoMéO est consultable à l'adresse Internet [www.rhome-bao.fr.](http://www.rhome-bao.fr/)

**.** 

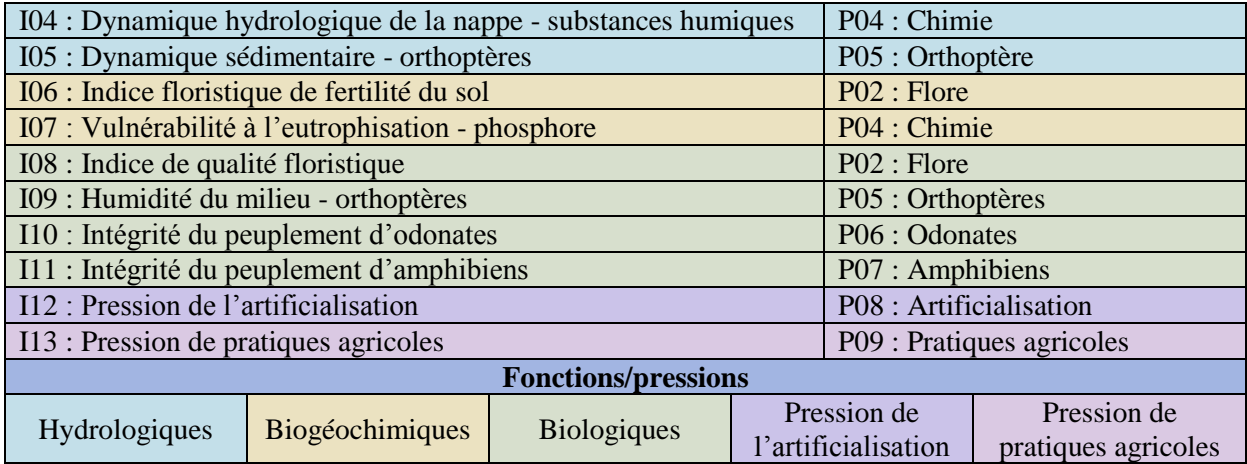

**Tableau 2 :** *nature des indicateurs, protocoles, fonctions et pressions de la BAO RhoMéO* (adapté de RhoMéO, 2014)

#### <span id="page-15-0"></span>**B. Visée et objectifs**

Avec la BAO RhoMéO, l'AE RMC dispose d'une batterie d'indicateurs à déployer en routine dans les plans de gestion pour assurer le suivi des zones humides du bassin RM. Dans l'optique légitime d'optimiser le temps et les moyens employés, l'AE souhaite *a priori* ne recourir qu'à un nombre restreint d'indicateurs pour le suivi d'un même site. Rappelons que ce suivi doit permettre de mesurer la bonne efficacité des actions de gestion et de restauration financées par l'AE sur les milieux soumis à certaines pressions (cf. **I.A.***2.2.2.*). Ainsi, le choix des indicateurs les plus pertinents à mobiliser à l'échelle de la zone humide, pour le suivi de cette dernière, se fera à la fois en fonction des conditions de mise en œuvre de l'indicateur (notamment vis-à-vis de la réalité du terrain) et des opérations de restauration menées.

Par ailleurs, le contexte actuel de réchauffement climatique a de nombreuses incidences sur la ressource en eau et les écosystèmes aquatiques : aggravation des étiages et hausse du risque d'eutrophisation n'en sont que des exemples (Fabre, 2012). Or, le bassin RM sera particulièrement concerné par ce phénomène d'ici 2050 (Boé *et al.*, 2009). C'est pourquoi l'AE RMC aspire également à identifier dans la BAO RhoMéO un indicateur susceptible d'être déployé à l'échelle du bassin. L'objectif est de fournir une vision de ce territoire, à la fois globale et adaptée à la surveillance des impacts opérés par le réchauffement climatique et son incidence fonctionnelle sur les zones humides.

Coupler cet indicateur « sentinelle », à la vision précédente, basée sur l'échelle des sites et des plans de gestion, devrait permettre de réaliser un large suivi du bassin RM et des zones humides qui le composent. Dans les deux cas, ce mémoire s'appuiera sur les données disponibles depuis le premier travail de RhoMéO pour répondre à la question suivante :

#### **Comment mobiliser un outil de suivi des zones humides du bassin RM afin d'optimiser sa mise en œuvre opérationnelle et à quelles échelles le déployer ?**

Afin d'apporter tout ou partie des éléments de réponse à la question posée, nous commencerons par présenter le matériel mobilisé pour conduire la méthodologie retenue et exposée. Dans un second temps, les résultats obtenus seront formulés, puis discutés avant d'apporter une conclusion générale à ce travail.

#### <span id="page-16-0"></span>**II. Matériels et méthodes pour la discrimination positive des indicateurs adaptés au suivi spécifique de zones humides et au suivi global du bassin RM**

#### <span id="page-16-1"></span>**A. Suivi des zones humides**

#### *1. Identification des conditions du milieu justifiant un suivi*

<span id="page-16-2"></span>Cette étape, préalable au suivi, consiste à recenser les éléments directement observables sur la zone humide en termes d'aménagements, répartition des espèces, état global du milieu, etc. L'annexe I s'inspire du travail du Commissariat général au développement durable – Service de l'observation et des statistiques (2012) pour proposer une liste de critères particuliers à relever lors de cet inventaire. Elle expose également le lien entre ces constatations potentielles sur le terrain et des problématiques environnementales générales telles que, entre autres, l'assèchement, l'eutrophisation et l'érosion des berges. En effet, l'objectif de ce premier travail est, à partir des précédentes observations, de déterminer si la zone humide est ou non en mauvais état écologique. Le cas échéant, il s'agit alors de définir la problématique environnementale engagée, de même que les fonctions de l'écosystème qui s'avèrent ainsi altérées et impliquent dès lors actions de restauration et de suivi du milieu pour évaluer l'effet des interventions sur la (ou les) fonction(s) de la zone humide.

#### *2. Détermination des actions de restauration à mener*

<span id="page-16-3"></span>Une action de restauration écologique peut se définir comme une démarche visant à rétablir toute propriété intrinsèque à un écosystème et qui a été dégradée, endommagée ou détruite par des perturbations de diverses natures (Jackson *et al.*, 1995). Dès que les éléments associés au mauvais état écologique d'une zone humide ont été identifiés, des objectifs et actions de restauration doivent être décidés pour tenter d'y remédier. Afin de raccorder de telles opérations à ces problématiques environnementales, nous avons croisé des informations issues du Forum des Marais Atlantiques (2013) et d'une extraction réalisée par Émilie Lunaud, du Département des Interventions et des Actions de Bassin (DIAB) de l'AE RMC. Le premier ouvrage détermine de grands objectifs de gestion et de restauration des zones humides, et leur associe certaines actions plus précises. Le second synthétise le contexte et la nature des opérations de restauration financées par l'AE RMC ; il complète ainsi la vision précédente. Alors que l'annexe II appose la relation finalement établie entre les grandes problématiques environnementales des zones humides d'une part, les objectifs et les actions de restauration envisageables pour y répondre d'autre part, l'annexe III présente l'extraction réalisée par Émilie Lunaud.

#### *3. Choix des indicateurs à mobiliser*

<span id="page-16-4"></span>Cette sélection, pour être pertinente, doit à la fois prendre en compte les propriétés du milieu – en lien avec les conditions de mise en œuvre des indicateurs – et le type d'actions de restauration menées (quelle est la fonction visée, les principales modifications du milieu qui vont être opérées et qu'il serait donc intéressant de mesurer).

#### *3.1. Conditions du milieu et de mise en œuvre des indicateurs*

<span id="page-16-5"></span>Afin de déterminer les conditions des zones humides nécessaires à une bonne mise en œuvre des indicateurs, des tentatives de mesure de ces derniers ont été réalisées sur 198 milieux différents. La sélection de ces « sites tests » avait pour objectif de représenter au plus

près l'hétérogénéité des caractéristiques des zones humides du bassin RM, dans la limite des moyens humains et techniques disponibles. Pour faciliter la conduite des mesures, RhoMéO a, autant que possible, orienté son choix vers des milieux connus et pour lesquels des informations étaient déjà disponibles. La figure 3 localise les sites tests dans le bassin et représente leur répartition par catégorie (type SDAGE, zones biogéographiques, etc.) :

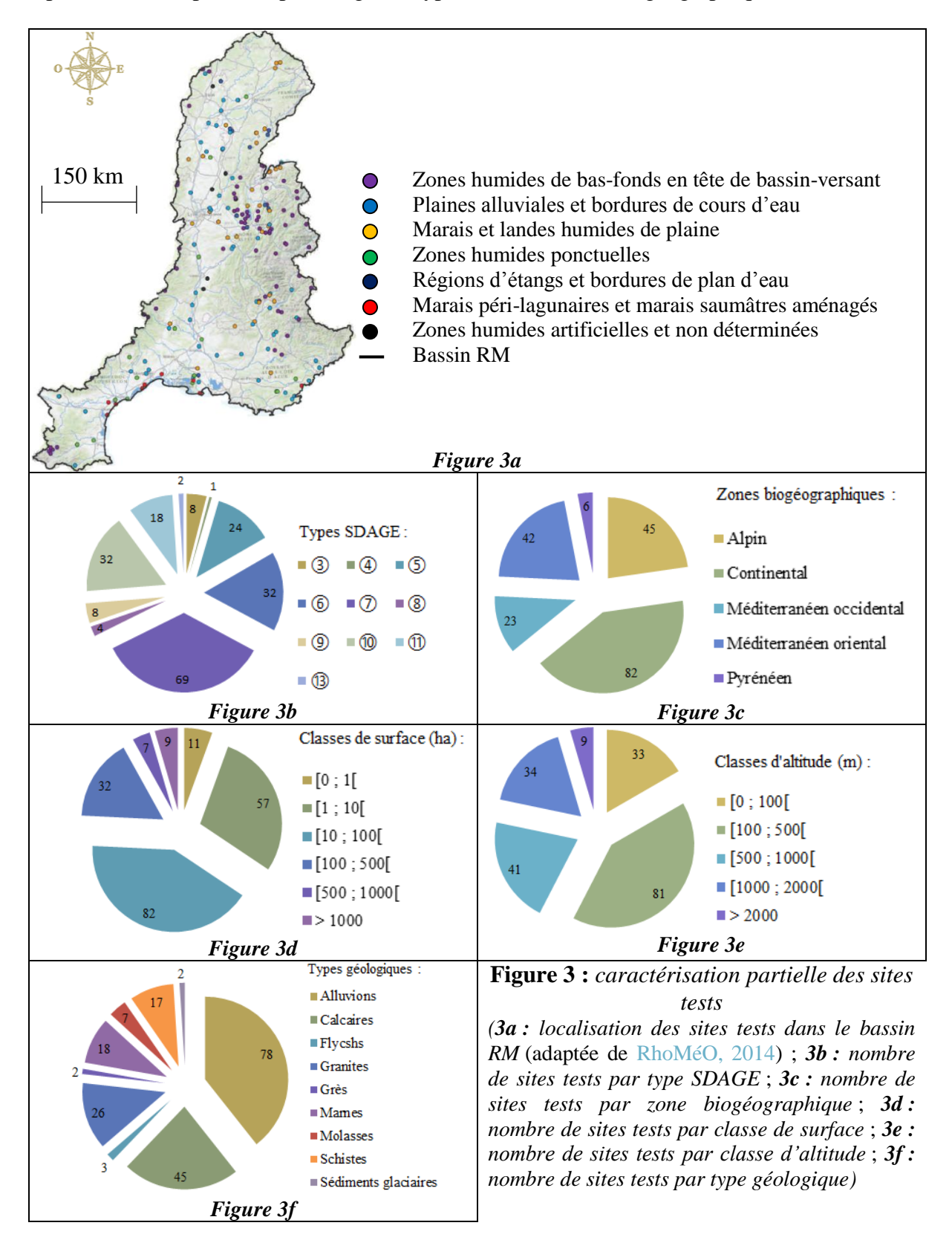

En plus des caractéristiques de chaque site test, sont connus les indicateurs qui ont pu *in fine* y être mesurés ou non. Il est donc possible de déterminer statistiquement quelles caractéristiques des milieux conditionnent la mise en œuvre des indicateurs. En l'occurrence, les données disponibles sont du type tel que celui renseigné par le tableau 3 :

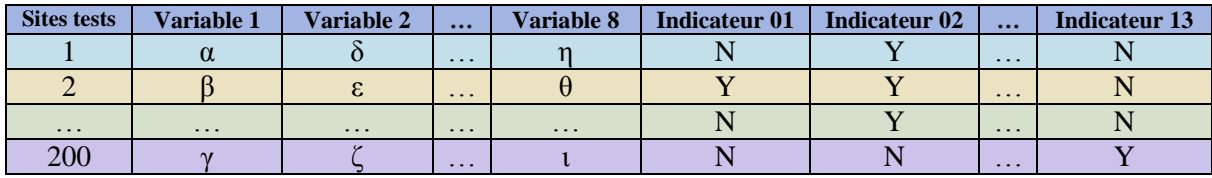

**Tableau 3 :** *modélisation des données disponibles vis-à-vis des sites tests*

Les variables 1 à 8 représentent les caractéristiques connues des zones humides : altitude, climat, étage, géologie, géomorphologie, surface, type SDAGE et zone biogéographique. Toutes sont qualitatives (altitude et surface sont appréciées selon les classes définies en figure 3e ; voir page 7). Les lettres grecques symbolisent leurs différentes valeurs. Pour les colonnes « Indicateur », seules deux modalités sont possibles : « Y » signifie que l'indicateur a pu être déployé sur le site test correspondant, « N » signifie au contraire qu'il n'a pas pu y être mesuré. L'objectif est alors de déterminer si la mise en œuvre (Y ou N) de chaque indicateur peut s'expliquer par certaines variables. Si oui, il faut identifier quelles modalités de ces dernières sont engagées et en quel sens. La première étape consiste en un test Khi-deux de contingence pour chaque couple « Indicateur/Variable ». Cette méthode démontre l'existence d'une corrélation entre deux variables qualitatives (Khaneboubi, 2012). Si, à l'issue d'un test, la variable s'avère être corrélée avec l'indicateur, un rapide examen du tableau de contingence correspondant permet de définir le sens de cette corrélation et la nature des modalités engagées. Cela n'est possible aussi simplement que parce que les huit variables ont un nombre relativement restreint de modalités. Le parti pris de tester les couples « Indicateur/Variable » de façon individuelle se justifie par la volonté d'élaborer une clé dichotomique en guise de grille de lecture finale des résultats. Les caractéristiques des zones humides y sont alors considérées les unes après les autres pour une compartimentation plus logique et progressive des informations, ce qui en facilite également la lecture. En fonction des valeurs prises par les propriétés des zones humides, différentes catégories d'indicateurs encore mobilisables sont ainsi proposées. Ce principe est schématisé en figure 4.

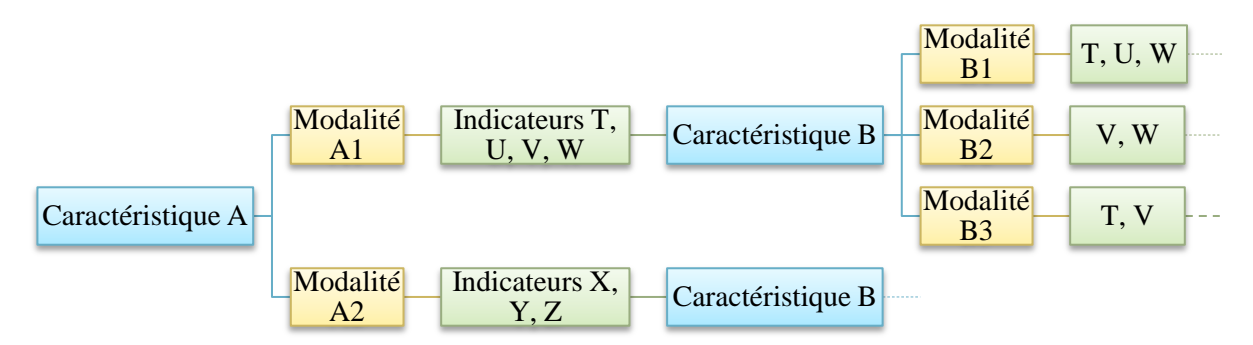

**Figure 4 :** *schématisation du principe d'une clé dichotomique appliquée à un cas général de relation entre caractéristiques des zones humides et indicateurs mobilisables*

#### *3.2. Effet du type d'action de restauration*

<span id="page-18-0"></span>Comme entendu en **II.A.***2.*, les actions de restauration écologique ont la vocation d'agir sur les propriétés altérées des milieux pour favoriser leur résilience. En ce sens, elles sont susceptibles de modifier sensiblement certaines caractéristiques des zones humides, et d'intervenir dans la sélection des indicateurs envisageables pour un suivi. Le type d'actions de restauration conduites sur un milieu est donc à bien considérer dans la prise de décision des indicateurs à y déployer. De fait, il s'avère nécessaire d'établir un rapport entre la nature de ces opérations et les modifications qu'elles opèrent finalement sur l'écosystème, en particulier vis-à-vis des éventuelles caractéristiques discriminant les indicateurs. Une telle relation permettra d'associer de façon plus directe les actions de restauration des zones humides avec les indicateurs de la BAO les plus pertinents au regard des problématiques environnementales qui ont initialement motivé l'objectif de restauration et le besoin de suivi. En l'occurrence, cette relation a pu se construire à partir des informations fournies par le Forum des Marais Atlantiques (2013). Elle est incluse dans l'annexe II.

#### <span id="page-19-0"></span>**B. Suivi du bassin RM**

#### *1. Possibilités restreintes d'indicateurs à mobiliser*

<span id="page-19-1"></span>Tous les indicateurs de la BAO RhoMéO ne sont pas envisageables pour assurer le suivi du bassin RM dans sa globalité. Certains protocoles ne s'appliquent effectivement qu'à l'échelle restreinte de la zone humide. Citons par exemple les indicateurs I05 et I09 dont le protocole commun (P05) préconise une surface des points de suivi inférieure à un hectare pour prospecter le terrain et relever les espèces d'orthoptères (criquets et sauterelles). Afin de visualiser les grandes tendances d'évolution du bassin, il faudrait donc reconduire trop souvent de telles mesures – par ailleurs souvent exigeantes en termes de temps et de compétences – pour que le rapport coût/efficacité soit réellement performant.

D'une manière générale, les indicateurs semblant pertinents pour une analyse aussi globale du territoire sont I03, I12 et I13. Le premier repose effectivement sur la dynamique hydrologique des nappes et la piézométrie. Par conséquent, il s'inscrit dans la logique du réseau piézométrique déployé dans tout le bassin pour suivre les masses d'eau souterraine. Quant aux indicateurs I12 et I13, ils portent respectivement sur les pressions de l'artificialisation et des pratiques agricoles. Les protocoles P08 et P09, auxquels ils font référence, mobilisent des Systèmes d'Informations Géographiques (SIG), d'imagerie spatiale (CORINE Land Cover) et de déclaration PAC (Politique Agricole Commune) des agriculteurs (registre graphique). Or, ces derniers permettent de traiter assez facilement des territoires aussi vastes que le bassin RM. Il faut alors tester la faisabilité de mise en œuvre (en termes de coût, représentativité du territoire, etc.) de ces trois options en tant qu'indicateur de bassin.

#### *1.1. Indicateur I03 : dynamique hydrologique de la nappe - piézomètres*

<span id="page-19-2"></span>Déterminer si l'indicateur I03 est satisfaisant pour un suivi global du bassin RM, c'est d'abord identifier toutes les zones humides du territoire sur lesquelles il est possible de le déployer. Celles-ci doivent être en lien direct avec des Masses d'Eau souterraine (ME) puisque le principe même de l'indicateur est de mesurer la dynamique hydrologique des nappes. L'objectif est ensuite de vérifier si l'échantillon obtenu est assez représentatif du bassin (répartition homogène dans l'espace, notamment). Le cas échéant, les moyens financiers et humains requis pour déployer l'indicateur à l'échelle du territoire sont évalués par une estimation de la fréquence des mesures et des coûts occasionnés par leur mise en œuvre. Ce sont en effet les deux items systématiquement appréciés dans la BAO pour caractériser les indicateurs. Cette évaluation repose donc sur les préconisations de RhoMéO.

La liste des ME de RM, établie par l'AE RMC, caractérise notamment le lien de chacune d'entre elles avec la surface suivant cinq catégories : cette relation peut être avérée nulle, négligeable, faible, potentiellement significative ou forte. L'hypothèse de travail optimale pour le déploiement de l'indicateur revient à ne considérer que les zones humides situées sur des ME dont le lien avec la surface est avéré fort (expertise hydrogéologique disponible pour le bassin). Dans l'idéal, ces ME doivent aussi être équipées d'un piézomètre et concerner un captage prioritaire. Le piézomètre est effectivement l'outil permettant de mesurer la dynamique hydrologique de la nappe ainsi que la valeur finale de l'indicateur. Quant au captage prioritaire, il traduit une importance stratégique de la ressource en eau (avec éventuellement des problèmes récurrents de qualité des eaux) sur des milieux qu'il convient donc de suivre tout particulièrement et pour lesquels la restauration de fonction(s) peut être préconisée (remise en herbe d'une culture présente dans l'aire d'alimentation du captage pour restaurer la fonction biogéochimique, voire biologique, de la zone humide, par exemple).

Nonobstant, le captage prioritaire n'est qu'une condition préférable à la mise en œuvre de l'indicateur. Contrairement à la présence du piézomètre, il n'est pas indispensable. De plus, les ME avec un lien potentiellement significatif avec la surface ne sont pas à exclure promptement. Ces différentes modalités conduisent à tester plusieurs hypothèses, lesquelles sont répertoriées dans le tableau 4, de la plus stricte (optimale) à la plus ouverte :

| <b>Caractéristiques</b>                               |             | Liens avérés avec la surface           |                        | Piézomètre |  |
|-------------------------------------------------------|-------------|----------------------------------------|------------------------|------------|--|
| $\sqrt{\text{des} \, \text{ME}}$<br><b>Hypothèses</b> | <b>Fort</b> | <b>Potentiellement</b><br>significatif | Captage<br>prioritaire |            |  |
|                                                       |             |                                        |                        |            |  |
|                                                       |             |                                        |                        |            |  |
|                                                       |             |                                        |                        |            |  |
|                                                       |             |                                        |                        |            |  |

**Tableau 4 :** *hypothèses sur les caractéristiques des ME de RM à prendre en compte pour y sélectionner les zones humides sur lesquelles déployer l'indicateur de bassin I03*

L'information sur la nature du lien des ME avec la surface se trouve donc directement dans la liste susmentionnée. De même, les captages prioritaires du bassin sont déjà inventoriés et associés aux ME auxquelles ils correspondent. Même si l'AE ne dispose d'aucune donnée SIG sur les piézomètres et les zones humides de RM, la banque nationale d'Accès aux Données sur les Eaux Souterraines (ADES) permet déjà de discerner les ME munies de piézomètre(s). En complément, Gouisset (1991) caractérise les 455 piézomètres du Bureau de Recherches Géologiques et Minières (BRGM) recensés en RM. Leurs coordonnées<sup>2</sup>, altitude, commune, département et région d'appartenance respectifs sont notamment identifiés.

Cependant, rien n'indique dans cette dernière étude que les piézomètres sont implantés dans des zones humides. En effet, certains pourraient ne relever que de puits de captage, par exemple. Les outils de cartographie interactive proposés par les Directions Régionales de l'Environnement, de l'Aménagement et du Logement (DREAL) permettent, par département où des ME correspondent à l'hypothèse en cours, de centrer la carte à l'emplacement exact de chaque piézomètre depuis ses coordonnées. Il suffit ensuite de comparer leur localisation à celle des zones humides dont des couches SIG régionales sont ici disponibles. Pour chaque DREAL, l'échelle choisie est toujours la plus fine possible (le 2 500<sup>e</sup>) afin de maximiser la précision. Dès qu'un élément de la couche « zones humides » apparaît dans le champ visuel de la carte, soit dans l'environnement direct du piézomètre, ce dernier est sélectionné. Il est

 2 Projection NTF (Paris) / Lambert Centre ou Sud France

sinon éliminé de la liste. La figure 5 illustre l'utilisation des données de deux piézomètres grâce aux outils de la DREAL du Languedoc-Roussillon. L'encadré noir met en évidence ce qui a permis de centrer la carte à l'emplacement du piézomètre à partir de ses coordonnées.

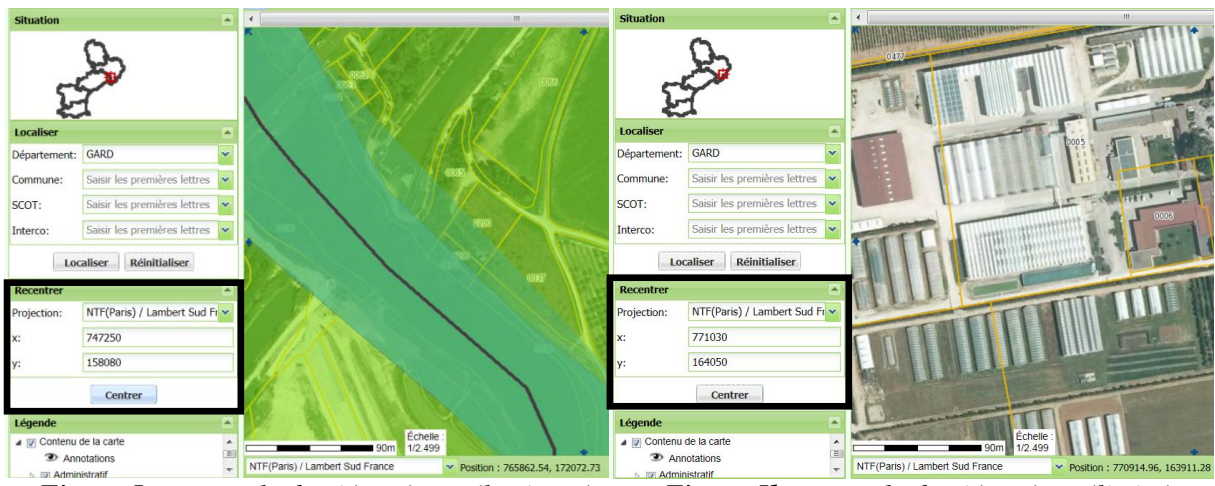

*Figure 5a : exemple de piézomètre sélectionné Figure 5b : exemple de piézomètre éliminé*

**Figure 5 :** *carte interactive « zones humides » de la DREAL du Languedoc-Roussillon*

Les piézomètres restants à l'issue de l'exercice précédent sont cartographiés sous QGIS (version 2.0.1). Une zone tampon de 300 m de rayon est créée autour de chaque point pour représenter la zone humide qui lui est associée d'après les DREAL. En effet, les dimensions des cartes interactives permettent, à l'échelle 1/2 500, de visualiser 300 m de part et d'autre du piézomètre une fois que celui-ci est centré sur la carte. Comme les piézomètres ont été discriminés sur la base de l'absence/présence de zone humide sur ce même champ visuel, il semble logique de considérer les zones tampons avec ces mêmes dimensions pour symboliser les milieux. La table attributaire de la couche vecteur des ME du bassin RM permet ensuite de n'afficher que celles correspondant à l'hypothèse considérée. Une simple superposition de couches conduit enfin à visualiser les zones humides qui sont bien situées sur les ME d'intérêt. La figure 6 récapitule toute la méthode dans le cas de l'hypothèse 1 :

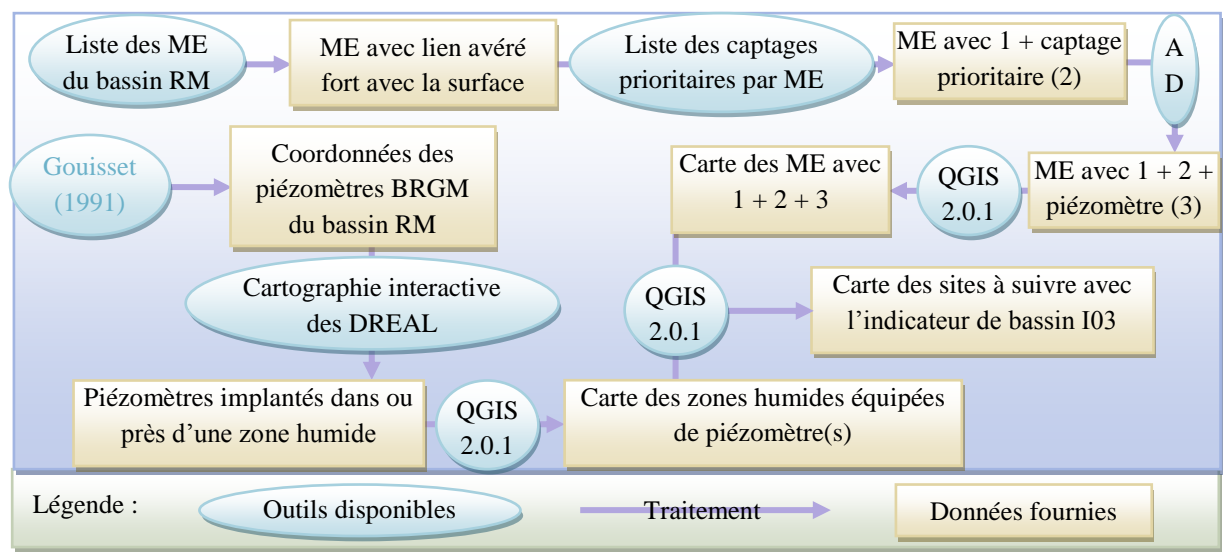

**Figure 6 :** *schématisation de la méthode de sélection des zones humides pour l'application de l'indicateur I03 à l'échelle du bassin RM (hypothèse 1)*

La finalité est de sélectionner l'hypothèse dont l'échantillon de sites est le plus représentatif du bassin. Le test Khi-deux d'ajustement est adapté à la vérification de la représentativité d'un échantillon vis-à-vis de sa population d'origine (Laurencelle, 2012). Son application au cas présent suppose de considérer comme population de départ l'ensemble des zones humides équipées de piézomètres en RM, soit tous les piézomètres sélectionnés depuis l'exercice des cartographies interactives. Il s'agit effectivement du maximum de représentativité qui peut être atteint par chaque hypothèse. L'échantillon de sites pour chacune d'entre elles regroupe ensuite, parmi les précédentes zones humides, celles qui sont situées sur les ME réunissant les conditions favorables (absence de système de captage prioritaire pour les hypothèses 2 et 4, par exemple). Une variable à disposition pour tester la représentativité des échantillons de zones humides est la localisation par commune, département et région, que nous renseigne Gouisset (1991). Conduire le test Khi-deux avec la localisation par région semble pertinent pour se rapprocher de la vision globale du bassin. Les échelles plus précises des communes et des départements sont alors moins adaptées. Le type de données ainsi disponibles par hypothèse pour réaliser le test Khi-deux est présenté dans le tableau 5 :

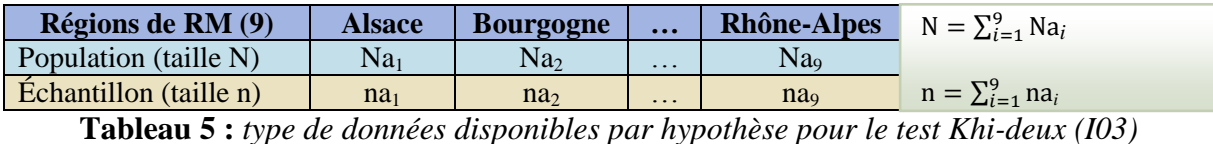

# *1.2. Indicateurs I12 et I13 : pressions de l'artificialisation et de pratiques agricoles*

<span id="page-22-0"></span>La BAO RhoMéO met en évidence la similarité des protocoles entre les indicateurs I12 et I13. Tous deux recourent effectivement aux couches SIG de CORINE Land Cover, de l'IGN (Institut national de l'information géographique et forestière) et/ou du RPG (Registre Parcellaire Graphique) pour visualiser l'occupation du sol et son évolution fait à fait des mesures. De plus, ils présentent l'avantage de s'appliquer sur les mêmes périmètres et de pouvoir donc se mesurer conjointement. Le premier concerne simplement les surfaces artificialisées tandis que le second s'applique aux surfaces agricoles. Pour le suivi spécifique d'une zone humide, le périmètre d'étude s'assimile sinon au bassin versant de la masse d'eau sur laquelle évolue le milieu (RhoMéO, 2014). Pour le suivi global du bassin RM, ce périmètre s'extrapole à l'ensemble des bassins versants de chaque masse d'eau du territoire. Au regard de la définition du bassin RM (cf. **I.A.***2.2.1.*), cela revient à considérer ce dernier dans son intégralité.

Or, les indicateurs I12 et I13 ont chacun un coût de mise en œuvre (temps et analyse) d'environ 2 000  $\epsilon$  par an et par département (RhoMéO, 2014). Pour les trente départements du bassin RM, le déploiement de ces deux indicateurs revient donc à dépenser 120 000  $\epsilon$  par an, soit près de 3 % des 450 millions d'euros de budget annuel de l'AE RMC (AE RMC, 2014). Il s'agit là d'une proportion non négligeable, compte tenu des nombreux autres travaux qui doivent être financés par l'Agence : lutte contre les pollutions, gestion des risques d'inondations, préservation des fonctionnalités naturelles des milieux aquatiques, etc. (Comité de bassin RM, 2009). Afin de réduire les coûts, il paraît donc préférable de ne pas travailler sur tout le territoire, mais de sélectionner une fois encore des périmètres plus restreints – quoique toujours représentatifs du bassin – pour y mesurer les indicateurs.

Afin de déterminer ces périmètres, deux hypothèses sont testées : les Schémas de Cohérence Territoriale (SCoT) et les Schémas d'Aménagement et de Gestion des Eaux (SAGE). En effet, ces deux modèles analysent déjà les plus petites échelles territoriales (communes ou cours d'eau, par exemple) de manière globale (Desjardins & Leroux, 2007 ; Allain, 2001). Ils définissent notamment de plus grandes entités à partir de ces premiers éléments : les bassins d'emploi dans le cas des SCoT, et les bassins versants dans celui des SAGE (François Chambaud, siège social de l'AE RMC). En ce sens, tous deux sont clairement adaptés à un suivi global du bassin RM.

Les SCoT permettent de mieux appréhender les dimensions économiques et sociales, constitutives de toute analyse territoriale (Jeune Chambre Économique Française, 2011). Cependant, les informations rattachées à ces Schémas de Cohérence Territoriale ne relèvent pas totalement du domaine d'expertise qu'il est plus habituel de rencontrer en AE… À l'inverse, raisonner en termes de SAGE s'inscrit dans une logique où l'hydrologie reste au centre du système de pensée. Le bassin RM est alors appréhendé à partir des bassins versants qui le constituent, et dont les connaissances relatives au fonctionnement sont cette fois davantage maîtrisées et connectées aux compétences du personnel des AE.

Par ailleurs, les protocoles P08 et P09 font, tous les deux, mention d'une échelle départementale pour le calcul des indicateurs I12 et I13 (RhoMéO, 2014). Il s'avère donc pertinent de définir le périmètre de mise en œuvre de ces derniers comme l'ensemble des départements au sein desquels SCoT ou SAGE sont fortement présents et impliqués dans la politique territoriale.

Pour les SCoT, un fichier Excel, en partie réalisé par la DGALN (Direction Générale de l'Aménagement, du Logement et de la Nature), a pu être mobilisé. Celui-ci établit la liste des SCoT nationaux, et les caractérise notamment selon leur département et leur état d'avancement (approuvé, en élaboration ou en révision). Ainsi, il est possible de sélectionner les départements du bassin RM qui concentrent plusieurs SCoT « approuvés ». Un examen préliminaire du fichier démontre effectivement que presque tous les départements du bassin ont au moins un SCoT de cette nature. La présence d'un tel schéma unique n'est donc pas une condition suffisante pour restreindre efficacement le périmètre d'application des indicateurs. De plus, les SCoT en élaboration ou en révision ne sont pas fiables dans le temps car susceptibles d'être abandonnés en cours de projet ; en conséquence, ils ne sont pas pris en compte dans la présente méthode.

Pour les SAGE, une couche SIG permet de les visualiser directement parmi les départements du bassin en fonction de leur état : en élaboration, en révision ou mis en œuvre. Pour les mêmes raisons que précédemment, il faut alors identifier les seuls départements au sein desquels des schémas parfaitement mis en œuvre sont présents. Qu'il s'agisse des SCoT ou des SAGE, il convient enfin de ne considérer que les départements précédemment sélectionnés dont les surfaces artificialisées (pour l'indicateur I12) ou agricoles (I13) sont particulièrement dynamiques. Les départements ne peuvent pas être discriminés sous QGIS d'après ce dernier critère puisqu'aucune ressource SIG n'est encore à la disposition de l'AE RMC. En revanche, les cartes du Ministère de l'Agriculture, de l'Agroalimentaire et de la Forêt (MAAF), de même que de la DATAR (Délégation interministérielle à l'Aménagement du Territoire et à l'Attractivité Régionale) permettent de le faire facilement, comme en témoigne la figure 7 ci-dessous :

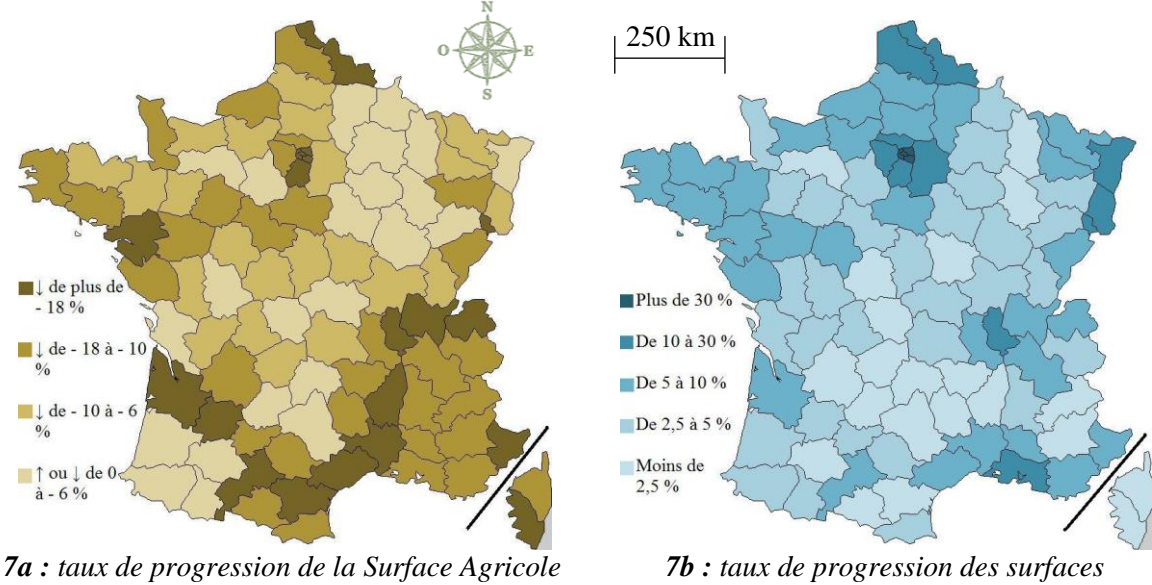

*Utile (SAU) de 1970 à 2009* (MAAF, 2011)

*artificialisées de 2000 à 2006* (DATAR, 2009)

**Figure 7 :** *évolution des surfaces agricoles et artificialisées par département français métropolitain jusqu'à la fin des années 2000*

La dernière étape consiste à vérifier, pour les deux indicateurs et les deux hypothèses (SCoT ou SAGE), la représentativité des échantillons de départements finalement sélectionnés vis-à-vis du bassin RM. Pour les mêmes raisons qu'évoquées en **II.B.***1.1.1.*, un test Khi-deux d'ajustement est à mobiliser. Celui-ci permettra notamment de déterminer quelle hypothèse s'avère la plus pertinente pour un même indicateur. Le type de données à tester dans chaque cas est illustré dans le tableau 6 :

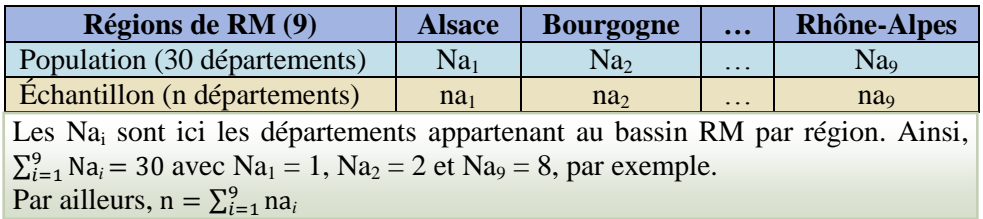

**Tableau 6 :** *type de données disponibles par hypothèse pour le test Khi-deux (I12 et I13)*

#### <span id="page-24-0"></span>*2. Choix de l'indicateur de bassin : atouts et contraintes comparés des indicateurs potentiels*

À ce stade, les trois indicateurs potentiels pour le suivi global du bassin RM sont surtout caractérisés par leurs domaines d'application respectifs et par la représentativité de ces derniers vis-à-vis de l'ensemble du bassin. Pour déterminer l'indicateur le plus performant, il faut déjà que la représentativité de son périmètre de mise en œuvre soit suffisante. En cela, les résultats des tests Khi-deux constituent le premier point de discrimination entre les trois indicateurs de départ. Leur évaluation se poursuit avec une estimation comparée des coûts, de la périodicité et des compétences requises pour leur mise en œuvre sur leurs périmètres spécifiques. En effet, ces critères sont expertisés par la BAO pour chaque indicateur et servent à matérialiser la faisabilité de leur application. L'indicateur de bassin le plus performant est celui dont le périmètre de mise en œuvre présente une bonne représentativité de RM, et avec le meilleur compromis coûts/périodicité/compétences requises.

#### <span id="page-25-1"></span><span id="page-25-0"></span>**A. Suivi des zones humides**

#### <span id="page-25-2"></span>*1. Tests Khi-deux de contingence : relations statistiques entre caractéristiques des zones humides et indicateurs*

L'obtention des résultats est présentée de manière plus avancée pour le premier couple « Indicateur/Variable » testé. Celui-ci corrèle en l'occurrence la mise en œuvre de l'indicateur I01 et l'altitude de la zone humide. Les résultats pour les autres couples sont, quant à eux, directement synthétisés en annexe IV. À noter également que les indicateurs I12 et I13 n'ont pas été testés dans la présente partie. Un simple regard préliminaire sur le jeu de données des sites tests a effectivement mis en évidence le fait que ces deux indicateurs ont chacun pu être mesurés sur tous les sites tests, quelque soit donc les caractéristiques de ces derniers. Ainsi, nul besoin de conduire les tests Khi-deux de contingence pour démontrer que la mise en œuvre des indicateurs I12 et I13 est indépendante des variables du milieu.

#### *1.1. Principe détaillé*

<span id="page-25-3"></span>Sont ici déroulées les conditions générales et les étapes de calcul du Khi-deux, nécessaires pour aboutir à la conclusion finale de dépendance ou d'indépendance entre les éléments du premier couple « Indicateur/Variable » testé. L'hypothèse initiale  $(H_0)$  suppute que la mise en œuvre de l'indicateur I01 ne dépend pas de l'altitude de la zone humide, que ces critères sont indépendants. À l'inverse, l'hypothèse alternative  $(H_1)$  prétend qu'il existe une relation statistique entre eux. Grâce aux données des sites tests, il est possible de mettre en forme les valeurs observées. Le tableau 7 en présente les résultats alors que le 8 quantifie les valeurs théoriques, calculées à partir des fréquences expérimentales.

| <b>I01</b><br>Altitude (m) | Mis en œuvre | Non mis en œuvre | <b>Total</b> |
|----------------------------|--------------|------------------|--------------|
| [0; 100]                   | 27           |                  | 33           |
| [100; 500]                 | 57           | 24               | 81           |
| [500; 1000[                | 28           |                  | 41           |
| [1000; 2000]               | 27           |                  | 34           |
| > 2000                     |              |                  |              |
| <b>Total</b>               | 143          |                  | <b>198</b>   |

**Tableau 7 :** *valeurs observées de la mise en œuvre de l'indicateur I01 et des classes d'altitude rencontrées parmi les 198 sites tests*

| I01<br>Altitude (m) | Mis en œuvre               | Non mis en œuvre          | <b>Total</b> |
|---------------------|----------------------------|---------------------------|--------------|
| [0; 100]            | $143*33/198 \approx 23.83$ | $55*33/198 \approx 9,17$  | 33           |
| [100; 500]          | $143*81/198 = 58,50$       | $55*81/198 = 22,50$       | 81           |
| [500; 1000]         | $143*41/198 \approx 29,61$ | $55*41/198 \approx 11,39$ | 41           |
| [1000; 2000]        | $143*34/198 \approx 24,56$ | $55*34/198 \approx 9,44$  | 34           |
| > 2000              | $143*9/198 = 6,50$         | $55*9/198 = 2,50$         | 9            |
| <b>Total</b>        | 143                        | 55                        | 198          |

**Tableau 8 :** *valeurs théoriques de la mise en œuvre de l'indicateur I01 et des classes d'altitude rencontrées parmi les 198 sites tests*

D'une manière générale, le Khi-deux observé d'un échantillon d'expérience pris isolément se calcule d'après la formule suivante :  $x^2 =$  (fréquence observée – fréquence théorique)<sup>2</sup>/ fréquence théorique (Greenwood, 1996). Dans le cas des sites tests dont l'altitude est comprise entre 0 et 100 m, et où l'indicateur I01 a pu être mis en œuvre, le  $x^2$  est par exemple égal à  $(27 - 23,83)^2 / 23,83 \approx 0,42$ . Les résultats pour les autres échantillons de sites tests sont indiqués dans le tableau 9 :

| <b>I01</b><br>Altitude (m) | Mis en œuvre | Non mis en œuvre | <b>Total</b> |
|----------------------------|--------------|------------------|--------------|
| [0; 100]                   | 0,42         | 1,10             | 1,52         |
| [100; 500]                 | 0,04         | 0,10             | 0,14         |
| [500; 1000]                | 0,09         | 0,23             | 0,32         |
| [1000; 2000]               | 0,24         | 0,63             | 0,87         |
| > 2000                     | 0,96         | 2,50             | 3,46         |
| <b>Total</b>               | 1,75         | 4,56             | 6,31         |

**Tableau 9 :** *valeur des Khi-deux observés des échantillons de sites tests*

Le degré de liberté dl de l'expérience dépend du nombre c de colonnes et du nombre l de lignes du tableau de contingence duquel s'approchent les tableaux 7 à 9 ; il est égal à (c - 1)\*(1 - 1) (Tenenhaus, 2007). Ici, dl =  $(2 – 1)$ \*(5 – 1) = 4. De plus, 95 % est un intervalle de confiance usuellement considéré en statistiques (Foucart, 2013). Selon la table de l'annexe V, le fractile de la loi du Khi-deux approprié à un degré de liberté de 4 et à un intervalle de confiance de 95 % est :  $x^2$ <sub>4dl ; 0,95</sub>  $\approx$  9,49. Pour valider H<sub>0</sub>, il faut que la valeur de ce fractile soit supérieure à la somme totale des Khi-deux observés, en l'occurrence 6,31 (voir tableau 9). C'est le cas ici donc  $H_0$  est validée : la mise en œuvre de l'indicateur I01 et l'altitude du site test sont des variables indépendantes. En d'autres termes, l'altitude d'une zone humide ne justifie pas la possibilité d'y déployer ou non l'indicateur.

#### *1.2. Sous R…*

<span id="page-26-0"></span>Maintenant que le principe général est détaillé, il faut savoir qu'il est possible d'obtenir les mêmes résultats d'une façon sensiblement plus rapide en mobilisant le logiciel statistique R. Le jeu de données considéré, prénommé Dataset sous R, est alors le même que précédemment, à savoir les colonnes « I01 » et « Altitude » pour les 198 lignes représentant les différents sites tests. Deux uniques lignes de commande permettent d'obtenir directement l'équivalent du tableau 7. Plus précisément, la fonction « summary » répartit les sites tests par classe de chaque variable (équivalent des cellules vertes des tableaux 7 et 8). La ligne de commande « table(Dataset[,1] , Dataset[,2]) » produit ensuite le tableau de contingence relatif aux deux variables prises en compte par Dataset (équivalent des cellules jaunes). « Dataset[,1] » représente en fait la première colonne du jeu de données, soit la variable « I01 », tandis que « Dataset[,2] » en symbolise la colonne « Altitude ». La figure 8 illustre les résultats des deux premières lignes de commande pour Dataset.

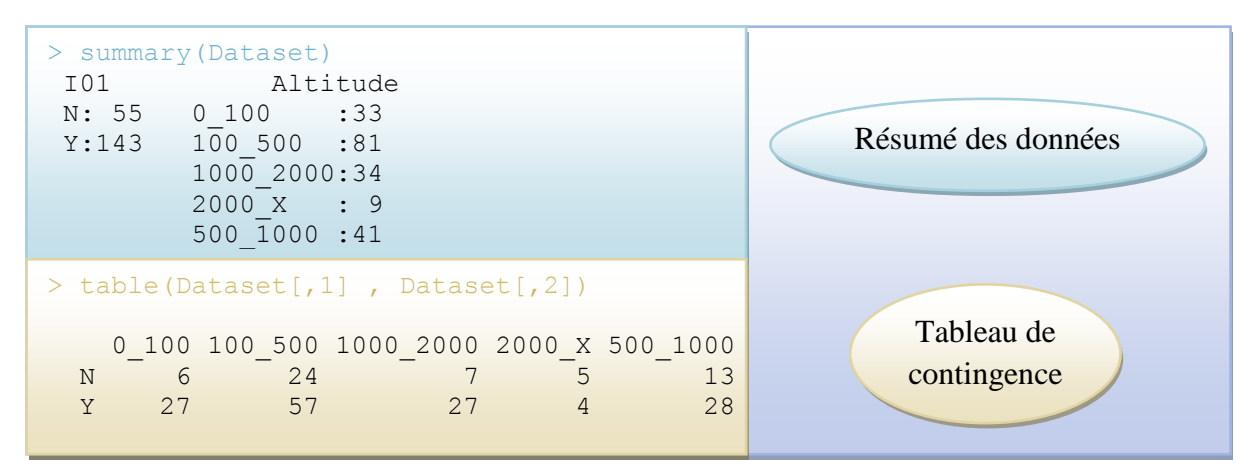

**Figure 8 :** *résumé des données et tableau de contingence pour le couple « I01/Altitude » (Dataset)*

Comme son nom le laisse supposer, c'est à partir du tableau de contingence que le test Khi-deux de contingence se calcule sous R. Cela se fait au moyen de la fonction « chisq.test ». La ligne de commande « chisq.test(table(Dataset[,1] Dataset[,2]))» conduit donc aux résultats du test. La somme des Khi-deux observés par échantillon (X-squared) et le degré de liberté (df) de l'expérience sont directement renseignés par rapport à la procédure plus progressive de la sous-partie précédente. La conclusion du test dépend de la valeur de la probabilité critique (p-value). Pour un intervalle de confiance de 95 %, H<sup>0</sup> est validée si la valeur de la probabilité critique est supérieure à 0,05. La figure 9 présente les résultats finaux du test Khi-deux de contingence pour Dataset, et corrobore par la même occasion ceux obtenus en **III.A.***1.1.1.* :

```
> chisq.test(table(Dataset[,1] , Dataset[,2]))
      Pearson's Chi-squared test
data: table(Dataset[, 1], Dataset[, 2])
X-squared = 6.3063, df = 4, p-value = 0.1774
```
<span id="page-27-0"></span>**Figure 9 :** *résultats du test Khi-deux de contingence pour le couple « I01/Altitude » (Dataset)*

#### *1.3. Résultats pour tous les couples « Indicateur/Variable » possibles*

Une fois qu'un test Khi-deux de contingence a été conduit pour chaque couple « Indicateur/Variable » envisageable à partir des huit caractéristiques des zones humides et des neuf indicateurs considérés, les valeurs des différentes probabilités critiques obtenues déterminent quels indicateurs voient leur mise en œuvre dépendre de certaines caractéristiques des milieux. Les résultats précis des tests sont repris de façon exhaustive en annexe IV mais le tableau 10 synthétise déjà la dépendance ou l'indépendance de la mise en œuvre des indicateurs vis-à-vis de chaque caractéristique des zones humides connue :

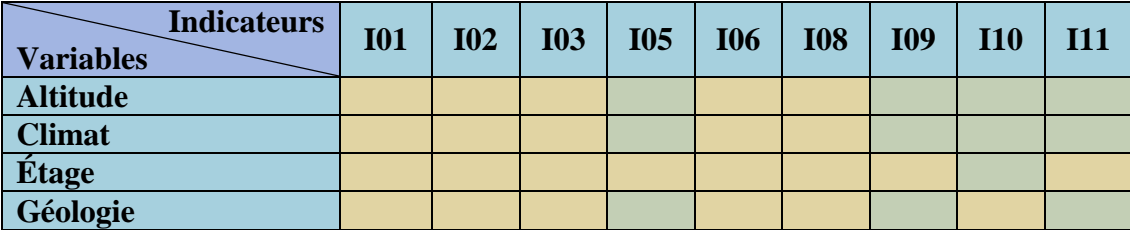

| Résultats des tests Khi-deux de contingence par couple « Indicateur/Variable » |  |  |  |  |  |  |  |  |
|--------------------------------------------------------------------------------|--|--|--|--|--|--|--|--|
| Dépendance avérée :                                                            |  |  |  |  |  |  |  |  |
| Indépendance avérée :                                                          |  |  |  |  |  |  |  |  |
|                                                                                |  |  |  |  |  |  |  |  |

**Tableau 10 :** *dépendance ou indépendance entre la mise en œuvre des indicateurs et les caractéristiques des zones humides*

#### *2. Caractérisation des relations*

<span id="page-28-0"></span>À ce stade, seule l'existence de plusieurs relations de dépendance entre certains indicateurs et certaines caractéristiques des zones humide est démontrée. La nature et le sens de ces relations sont donc encore à déterminer pour finaliser l'approche globale des tests de contingence. L'objectif final de la méthode étant la construction d'une clé dichotomique, il faut notamment déterminer, pour chaque cas de dépendance avérée par le Khi-deux, quelles conditions des caractéristiques des milieux dirigent systématiquement soit vers la mise en œuvre de l'indicateur engagé, soit, à l'inverse, vers sa non-application. Ce sont alors les tableaux de contingence qui peuvent fournir les renseignements nécessaires à cette identification. Par exemple, dans le cas des couples « I05/Altitude » et « I05/Surface », la relation de dépendance entre les composantes de chaque couple est avérée (voir tableau 10), et les tableaux de contingence correspondants sont les suivants (figure 10) :

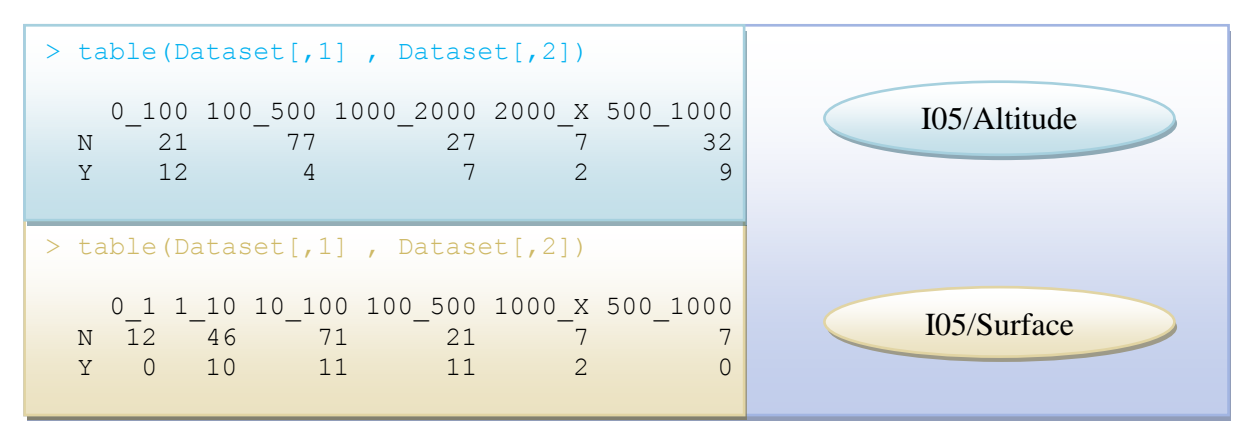

**Figure 10 :** *tableaux de contingence pour les couples « I05/Altitude » et « I05/Surface »*

Pour le premier couple « I05/Altitude », le tableau de contingence démontre que malgré l'existence établie d'une relation de dépendance entre la mise en œuvre de l'indicateur I05 et l'altitude de la zone humide, aucune classe d'altitude n'empêche entièrement l'application de l'indicateur : I05 a pu être déployé sur des sites tests appartenant à toutes les catégories d'altitude. La dépendance entre les deux composantes du couple n'est donc pas assez « marquée » pour configurer la clé dichotomique ; leur relation statistique n'est plus prise en compte. À l'inverse, le tableau de contingence du couple « I05/Surface » montre que l'indicateur n'a pu être déployé sur aucun des sites tests dont la surface est strictement comprise entre 0 et 1 ou entre 500 et 1000 hectares. Sachant depuis le tableau 10 que l'indicateur I05 et la surface des zones humides ne sont pas indépendants, il semble logique d'intégrer à la clé dichotomique finale les conditions stipulant que si la surface de la zone humide est comprise entre 0 et 1 ou entre 500 et 1000 hectares, alors l'indicateur I05 n'est pas à préconiser. Sans tenir compte des relations des autres indicateurs avec cette même

caractéristique des milieux, la portion de clé dichotomique correspondant aux seules conditions précédentes est schématisée en figure 11 :

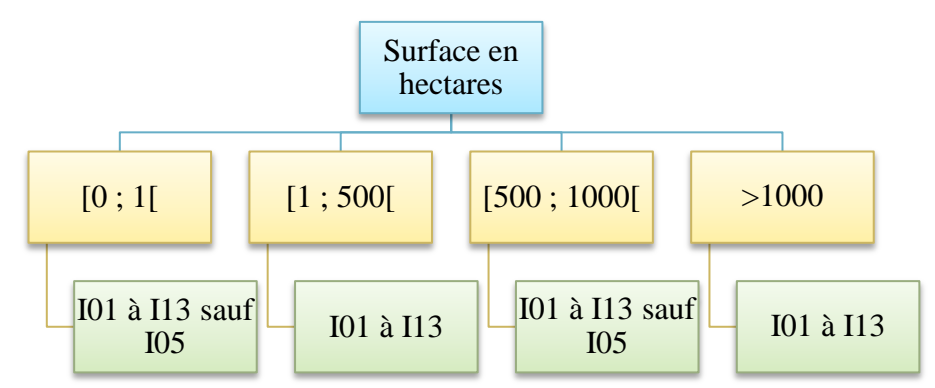

**Figure 11 :** *partie de clé dichotomique appliquée à la relation entre la mise en œuvre de l'indicateur I05 et la surface des zones humides*

Pour les autres couples « Indicateur/Variable » dont les deux composantes ont une relation de dépendance avérée, les tableaux de contingence sont étudiés de façon similaire. Le tableau 11 différencie les relations significativement dépendantes entre l'indicateur et la variable pour l'élaboration de la clé dichotomique finale. Il s'agit des couples pour lesquels la dépendance est à la fois avérée et dont certaines valeurs de la caractéristique de la zone humide empêchent systématiquement la mise en œuvre de l'indicateur sur le milieu. La dernière colonne du tableau 11 précise alors pour chacun de ces couples les conditions exactes discriminant l'indicateur.

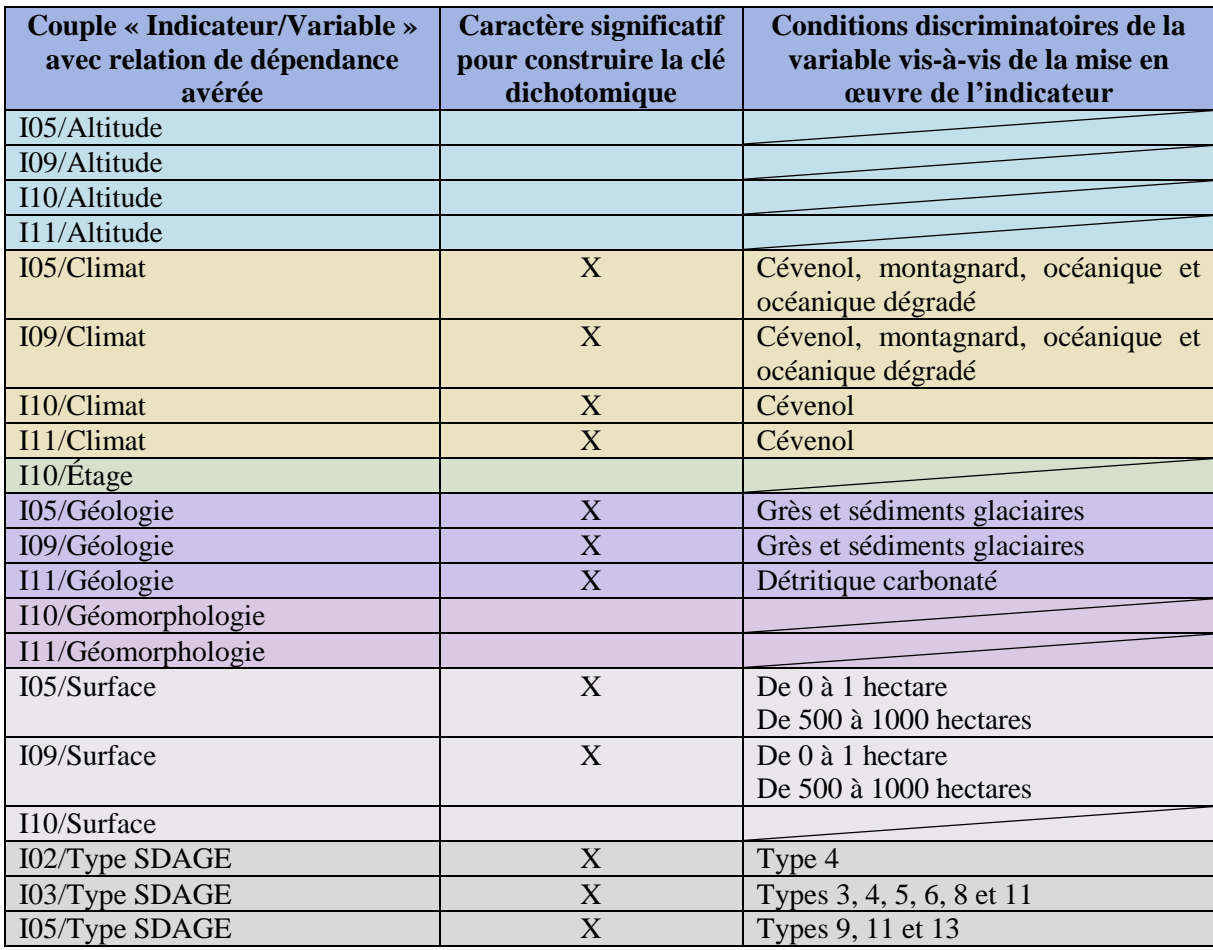

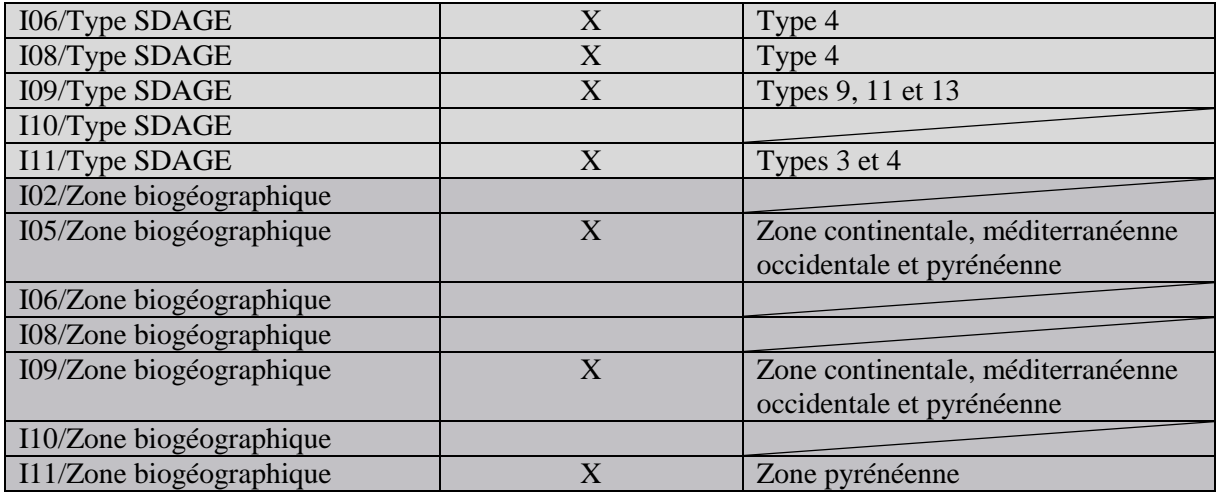

**Tableau 11 :** *relations entre la mise en œuvre des indicateurs et les caractéristiques des zones humides significativement dépendantes pour construire la clé dichotomique*

#### *3. Construction de la clé dichotomique*

<span id="page-30-0"></span>Le tableau 11 conduit à la clé dichotomique représentée en figure 12 sur la page suivante. L'ordre des caractéristiques des zones humides choisi pour construire la clé permet d'être très sélectif dès le départ au niveau des indicateurs, et donc de simplifier la lecture de l'ensemble de l'outil. Par souci de place, en revanche, la clé n'est pas totalement retranscrite ; le trait épais en pointillés signifie la coupure vis-à-vis de la version complète…

#### <span id="page-30-1"></span>**B. Suivi du bassin RM**

#### <span id="page-30-2"></span>*1. Indicateur I03 : dynamique hydrologique de la nappe – piézomètres*

#### *1.1. Principe détaillé*

<span id="page-30-3"></span>Les différents échantillons de piézomètres susceptibles d'être choisis pour appliquer l'indicateur I03 à l'échelle globale du bassin RM sont sélectionnés selon les quatre hypothèses résumées dans le tableau 4. Ils sont caractérisés, par hypothèse et notamment en termes de répartition par région du bassin, dans les annexes VI à X. N'est détaillée ci-dessous que l'obtention des résultats du test Khi-deux de représentativité de l'échantillon pour la première hypothèse. La population recensée sur l'ensemble du bassin RM compte N = 76 piézomètres BRGM, répartis dans cinq régions du territoire. L'échantillon déterminé par les conditions de l'hypothèse 1 compte n = 42 piézomètres pris dans chaque région. Le tableau 12 présente les répartitions respectives de la population et de l'échantillon par région du bassin.

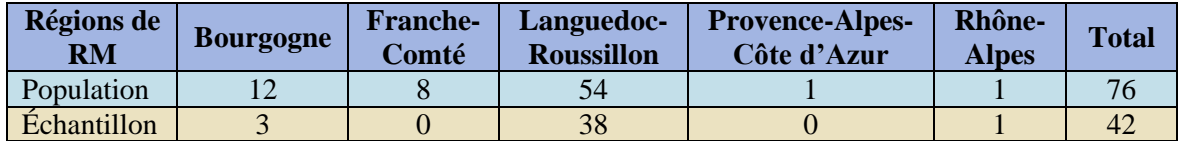

**Tableau 12 :** *répartitions, par région du bassin RM, de l'ensemble des piézomètres BRGM recensés et de l'échantillon de piézomètres sélectionnés selon l'hypothèse 1*

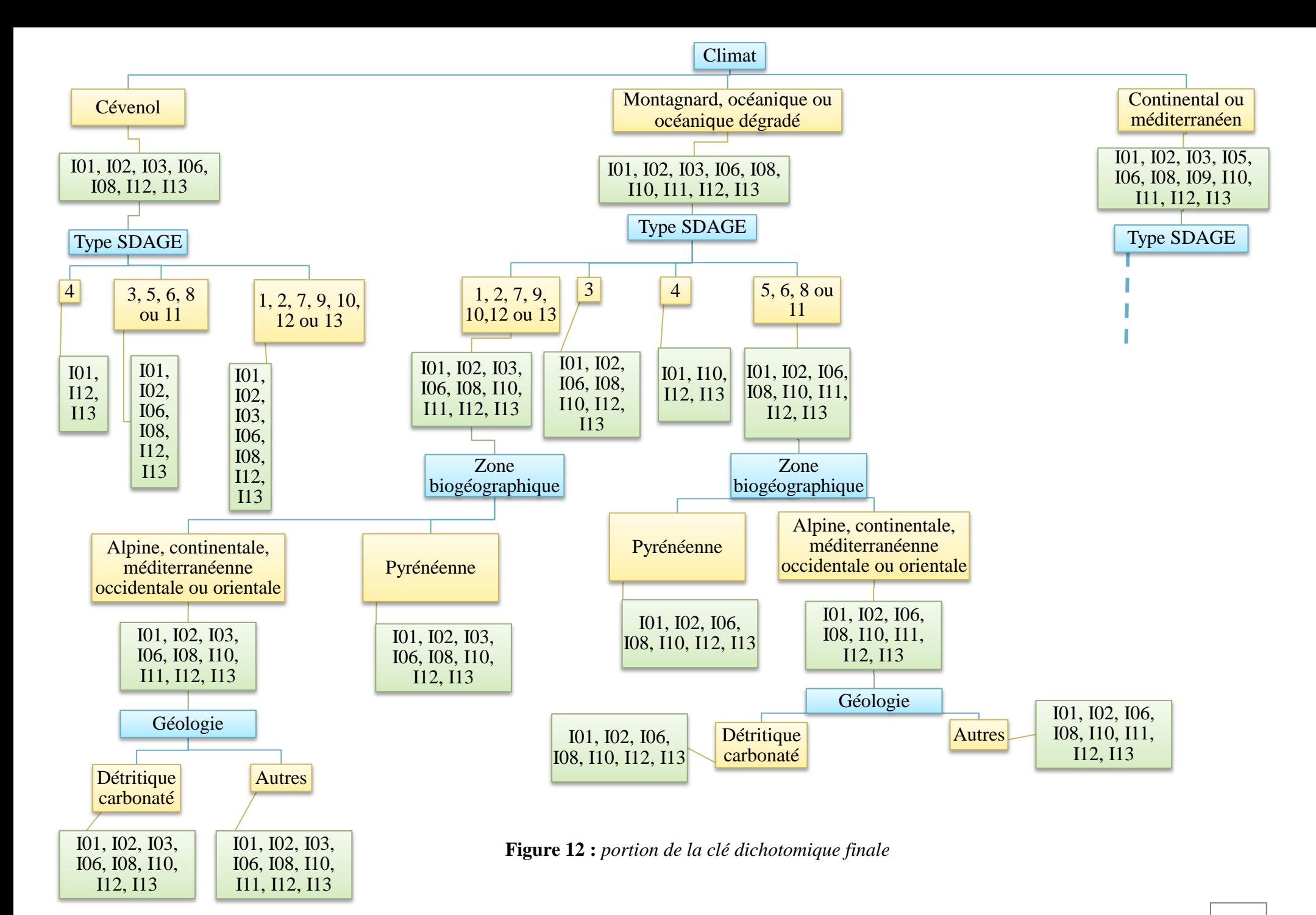

La fraction d'échantillonnage est ici de f =  $42/76 \approx 0.55$ . Le Khi-deux classique est la somme des composantes  $\left(\text{ni} - \text{f} * \text{Ni}\right)^2 / \left(\text{f} * \text{Ni}\right)$  (Greenwood, 1996). En sommant les k = 5 composantes,  $\chi^2$ <sub>classique</sub>  $\approx$  9,43. Cependant, ce Khi-deux n'est pas adapté à un échantillon de population finie ; il faut multiplier sa valeur par un facteur de population global (Laurencelle, 2012). Celui-ci est (N − 1) / (N − n) = (76 − 1) / (76 − 42) ≈ 2,20. D'où  $x^2$ <sub>corrigé</sub> ≈ 20,75. Pour k – 1 = 4 degrés de liberté et un intervalle de confiance de 95 %, le fractile de la loi de Khideux est par ailleurs égal à  $x^2$ <sub>4dl; 0,95</sub>  $\approx$  9,49 (voir annexe V). D'où  $x^2$ <sub>4dl; 0,95</sub>  $\lt x^2$ <sub>corrigé</sub>. L'hypothèse initiale d'indépendance est donc invalidée, et l'échantillon de l'hypothèse 1 est bien représentatif de la population en termes de répartition par région du bassin RM.

#### *1.2. Résultats pour toutes les hypothèses envisagées*

<span id="page-32-0"></span>De la même façon, les Khi-deux « corrigés » obtenus pour les autres hypothèses sont de 20,75 (hypothèse 2), 17,51 (3) et 22,64 (4). Le  $x^2$ <sub>4dl ; 0,95</sub> reste dans tous les cas égal à environ 9,49. Cela signifie que toutes les hypothèses conduisent à des échantillons représentatifs du bassin. Le plus grand écart avec la valeur du  $x^2$ <sub>4dl; 0,95</sub> s'observant avec l'hypothèse 4, celle-ci produit la représentativité optimale parmi les quatre options. Au niveau des coûts de mise en œuvre de l'indicateur, cette dernière hypothèse est la plus exigeante. D'après la BAO RhoMéO, 500 € sont effectivement nécessaires par an et par site pour déployer I03. Comme l'hypothèse 4 fait référence à 50 sites (cf. annexe X), le coût de mise en œuvre de l'indicateur selon ce scénario revient à 25 000 € par an. À titre de comparaison, l'hypothèse 3 renvoie à un coût annuel de 23 500 € (47 sites) tandis que les hypothèses 1 et 2 correspondent chacune à 21 000  $\epsilon$  par an (42 sites respectivement). Toutefois, en considérant les 450 millions d'euros de budget annuel de l'AE RMC, les 1500 € de différence entre les hypothèses 1 et 2, 3 et 4 apparaissent plus que négligeables ; ils en représentent moins de 0,0004 %. La fréquence d'application de l'indicateur est sinon identique quelque soit le scénario envisagé : relevé des données et calcul de l'indicateur tous les ans, interprétation de l'évolution tous les cinq ans (RhoMéO, 2014). L'hypothèse 4 semble donc la plus raisonnable à déployer pour optimiser le suivi global du bassin RM au moyen de l'indicateur I03.

#### <span id="page-32-1"></span>*2. Indicateurs I12 et I13 : pressions de l'artificialisation et de pratiques agricoles*

#### *2.1. Hypothèse des SAGE*

<span id="page-32-2"></span>La figure 13 ci-après localise la répartition des SAGE au sein du bassin RM suivant leur état d'avancement. Dans le test du Khi-deux, la population est l'ensemble des SAGE du bassin RM. Pour l'indicateur I12, l'échantillon regroupe ceux qui sont à la fois entièrement mis en oeuvre et situés sur les départements les plus dynamiques en termes d'artificialisation. D'après la figure 7b, il s'agit en l'occurrence des départements 01, 06, 13, 25, 30, 34, 38, 42, 68, 69, 74, 83, 84 et 90. Pour l'indicateur I13, le principe d'échantillonnage est le même, mais en considérant cette fois les départements 01, 06, 07, 11, 30, 34, 69, 74 et 90. La figure 7a atteste en effet qu'il s'agit des plus dynamiques du bassin RM au niveau de l'évolution des surfaces agricoles. Dans les deux cas, la représentativité des échantillons est toujours testée à travers la répartition par région du bassin, et huit d'entre elles disposent justement de SAGE. Il y a donc huit composantes à sommer pour calculer le Khi-deux dans chaque cas. Ainsi, le degré de liberté de l'expérience est ici de  $8 - 1 = 7$ . L'intervalle de confiance reste le même (95 %) donc la valeur à comparer avec celle du Khi-deux corrigé est la suivante :  $x^2$ <sub>7dl ; 0,95</sub>  $\approx$ 14,07. *Nota bene* : un SAGE est compté x fois s'il se situe sur x départements différents car les indicateurs I12 et I13 s'applique à l'échelle départementale et non à celle des SAGE.

![](_page_33_Figure_0.jpeg)

**Figure 13 :** *carte des SAGE répartis par état d'avancement et par région du bassin RM (1 : 1 900 000)*

Avec la même démarche que pour les précédents tests, le Khi-deux corrigé est d'environ 6,40 pour l'indicateur I12 ( $x^2$ <sub>corrigé</sub>, 112  $\approx$  6,40) et d'environ 5,17 pour I13 ( $x^2$ <sub>corrigé</sub>, 113  $\approx$  5,17). D'où  $x^2$ <sub>7dl; 0,95</sub> >  $x^2$ <sub>corrigé; 112</sub> >  $x^2$ <sub>corrigé; 113</sub>. L'hypothèse est donc invalidée; les échantillons de SAGE ne sont pas suffisamment représentatifs du bassin pour justifier la mobilisation des indicateurs I12 et I13 à l'échelle du territoire avec ce modèle.

#### *2.2. Hypothèse des SCoT*

<span id="page-33-0"></span>Le principe est identique à ce qui a été fait avec les SAGE. La population est cette fois l'ensemble des SCoT du bassin RM. Les échantillons suivant l'indicateur I12 ou I13 sont les schémas approuvés et situés sur les mêmes départements définis en **III.B.***2.2.1.* Ici, sept régions du bassin RM sont munies de SCoT. Il y a donc 7 composantes à sommer pour calculer le Khi-deux. Ainsi, le degré de liberté de l'expérience est de 7 – 1 = 6. L'intervalle de confiance étant toujours de 95 %, la valeur à comparer avec celle du Khi-deux corrigé est la suivante :  $x_{\text{6dl}}^2$ ,  $0.95 \approx 12,59$ . En l'occurrence,  $x_{\text{corrigé}}^2$ ,  $112 \approx 15,80$  et  $x_{\text{corrigé}}^2$ ,  $113 \approx 17,71$ . D'où  $x^2_{\text{6dl};0.95}$  <  $x^2_{\text{corrigé};112}$  <  $x^2_{\text{corrigé};113}$  : les échantillons de SCoT pour I12 et I13 sont représentatifs du bassin. La représentativité de l'échantillon pour I13 est encore plus importante que celle pour l'indicateur I12. De plus, l'échantillon pour I12 fait référence à 32 SCoT répartis sur 11 départements différents alors que celui pour I13 concerne 20 SCoT sur 9 départements. Sachant par la BAO RhoMéO que les indicateurs de pressions ont chacun un coût annuel de mise en œuvre d'environ 2000 € par département, I13 combine tous les avantages à être employé comme indicateur de bassin par rapport à I12.

#### <span id="page-34-0"></span>**IV. Discussion : limites des matériels et méthodes employés et analyse critique des principaux résultats obtenus**

#### <span id="page-34-1"></span>**A. Tests Khi-deux**

Les tests Khi-deux servant à décrire la représentativité des différents échantillons envisagés dans ce mémoire reposent tous sur une même condition de base. Celle-ci appose que les diverses populations de départ (les SAGE/SCoT mis en œuvre dans les départements dynamiques du bassin RM, les 198 sites tests ou les 76 piézomètres BRGM selon le cas et les indicateurs étudiés) représentent déjà parfaitement ce territoire. Les Khi-deux ne caractérisent en effet que la représentativité d'un échantillon vis-à-vis de sa population initiale. De fait, si cette dernière n'est déjà pas suffisamment représentative de RM, les échantillons ne peuvent l'être eux-mêmes.

Pourtant, plusieurs éléments laissent à penser que certaines populations considérées ne représentent pas tout à fait le bassin et ses zones humides dans leur ensemble. La figure 3b montre notamment que certains types SDAGE (4, 8, 12 et 13, par exemple) sont faiblement représentés comparés à d'autres. De même, la figure 3a illustre une localisation des sites tests prédominantes en Savoie plutôt que dans les autres départements du bassin. Là aussi, il aurait d'ailleurs pu être intéressant de tester la répartition des sites tests par région de RM, comme cela a justement été fait pour d'autres échantillons 'piézomètres, etc.). Cela conduit dans tous les cas à apprécier les résultats des tests Khi-deux avec une précaution toute particulière.

À relever également que la représentativité des échantillons n'est approchée qu'au travers de la répartition de leurs éléments constitutifs par région du bassin RM. Cette information est effectivement la seule à être toujours facilement déduite, voire directement fournie, par les sources des données mobilisées pour conduire les tests Khi-deux. Les communes et départements sont, par exemple, renseignés dans l'étude de Gouisset (1991) et dans le recensement communal des SCoT. Ainsi, la répartition par région (plus pertinente pour traiter l'ensemble d'un territoire aussi vaste que RM) se détermine aisément pour tous les échantillons. Cela implique néanmoins d'estimer un second postulat établissant que l'ensemble des propriétés du bassin (l'occurrence des zones humides et des piézomètres, entre autres) sont réparties de façon équilibrée entre les neuf régions du bassin.

D'autres informations que l'appartenance aux régions sont parfois disponibles pour tester la représentativité des échantillons. Par exemple, Gouisset (1991) renseigne aussi l'altitude des piézomètres qu'il recense. Ainsi, une approche de la représentativité des échantillons de piézomètres au niveau des classes d'altitude pourrait être conduite de manière à compléter la vision en termes de régions. Cependant, le tableau 10 établit qu'il n'y a pas de relation de dépendance statistiquement avérée entre l'altitude et l'application de l'indicateur I03. Tester la représentativité de cet échantillon au travers des classes d'altitude n'aurait donc pas été des plus pertinents…

Enfin, il faut savoir que des indicateurs n'ont pas été mesurés sur certains sites tests par manque de compétences, de moyens ou de matériel technique localement. Par exemple, l'indicateur I03 n'a été esté à la base que sur un nombre restreint de milieux car son coût de mise en œuvre lors de la phase test était trop important. De ce fait, tous les indicateurs n'ont pas été mis en œuvre en fonction des seules possibilités qu'offrent les caractéristiques des zones humides. Cela peut constituer un biais aux résultats des tests Khi-deux.

#### <span id="page-35-0"></span>**B. Clé dichotomique**

La volonté d'aboutir une clé dichotomique présentant l'avantage de proposer une lecture progressive et facilitée des résultats justifie le choix des tests Khi-deux au lieu d'autres méthodes statistiques pour étudier l'ensemble des relations entre les caractéristiques des zones humides et la mise en œuvre des indicateurs s'explique par. Pour obtenir cet outil, il était indispensable d'étudier une à une les différentes combinaisons entre les caractéristiques connues des zones humides et la mise en œuvre des indicateurs. C'est ce qui a discriminé des procédures plus globales d'analyse de variance, notamment. Avec de simples tests Khi-deux, les couples « Indicateur/Variable » ont pu être approchés de façon individuelle. Les résultats sont alors davantage adaptés à la production d'une clé dichotomique.

Pour rappel, l'annexe II établit quelles actions de restauration modulent quelles caractéristiques des zones humides. D'après les relations entre certaines de ces dernières et la mise en œuvre des indicateurs de la BAO RhoMéO (tel que cela est étudié en **III.A.***1.*), ces opérations pourraient intégrer une version optimisée de la clé dichotomique pour guider plus avant le choix des indicateurs à mobiliser sur un milieu.

L'ordre des caractéristiques figurant par ailleurs sur la figure 12 est encore discutable en fonction de la façon dont l'utilisateur souhaite se servir de l'outil. Par défaut, les premières caractéristiques prises en compte par la clé sont celles qui discriminent le plus d'indicateurs au regard du tableau 11. Ainsi, l'arborescence présentée dans ce devoir est la plus simple possible. Cependant, certains utilisateurs pourraient voir un plus grand avantage à mettre au début les caractéristiques des milieux qui ne nécessitent pas de mesures trop contraignantes en termes de temps, de matériel, coûts et compétences. Il peut typiquement s'agir du climat ou de la zone biogéographique, par exemple. Contrairement à la détermination de la géologie ou de la surface d'une zone humide, lesquelles nécessitent effectivement de réaliser des relevés pédologiques détaillés ou de mettre en place le protocole rigoureux détaillé dans la BAO RhoMéO, définir le climat global ou la zone biogéographique où évolue le milieu se fait par simple lecture des outils cartographiques adaptés : typologie climatique du territoire français (Joly *et al.*, 2010), etc. De cette façon, l'utilisateur de l'outil peut lire la clé et arriver à une préconisation d'indicateurs sans nécessairement avoir eu recours à des mesures particulièrement contraignantes.

Globalement, les résultats présentés par la clé dichotomique sont à relativiser pour différentes raisons. Tout d'abord, ils ne prennent en compte que les 198 sites tests pour lesquels des données étaient disponibles. Non seulement il convient donc de s'interroger sur la taille relativement petite de cet échantillon vis-à-vis d'un aussi grand territoire que RM, mais les données relatives aux caractéristiques de ces sites sont en plus assez limitées. En dehors des variables étudiées lors de la conduite des tests Khi-deux, de nombreux autres paramètres écologiques, hydrologiques et physico-chimiques (pH, végétation, etc.), pourtant propres à caractériser les milieux humides (Cowardin *et al*., 1979), ne figurent pas dans le tableau des données contextuelles des sites tests. De la même façon, les informations sur la mise en œuvre des indicateurs I04 et I07 sur les différents sites manquaient au jeu de données.

#### <span id="page-35-1"></span>**C. Piézomètres et sites pour l'application de l'indicateur I03**

En ce qui concerne I03 et sa caractérisation en tant qu'indicateur sentinelle pour le suivi global du bassin RM, la méthodologie initialement envisagée a été confrontée à plusieurs freins et sujette à de nombreuses complications dues à un manque de données et de matériel. La méthode employée aurait effectivement été plus simple s'il avait existé des couches SIG propres aux zones humides et aux piézomètres du bassin. Cela aurait alors permis de recouper directement ces deux entités, et d'obtenir ainsi les milieux humides équipés de piézomètres. Pour sélectionner les plus pertinents pour le déploiement de l'indicateur, il serait alors juste resté à les superposer sur les masses d'eau souterraine pour lesquelles des couches SIG étaient cette fois-ci disponibles. Dans le cas contraire, il aurait malgré tout été possible de cartographier les masses d'eau sous ADES, puis de mettre les cartes à la même échelle avant de les comparer.

Au lieu de cela, il a fallu se reposer sur deux types de supports différents : le travail de Gouisset (1991) et les cartographies interactives des DREAL appartenant au bassin RM. Or, ces outils soulèvent un certain nombre d'interrogations. Pour ce qui est tout d'abord des DREAL, toutes ne renseignent pas la localisation des zones humides de la même manière. Comme le montre la figure 14, la DREAL du Languedoc-Roussillon symbolise les zones humides de la région par des points très localisés ou des zones bien délimitées épousant les lignes d'eau de façon relativement précise. À la même échelle du 2500<sup>e</sup>, la DREAL de Bourgogne préfère représenter les zones humides de sa région par de larges zones englobant parfois des routes, des parcelles voire des bois entiers. Il est donc difficile de savoir avec certitude si les grandes zones humides de la DREAL de Bourgogne n'abritent pas en fait plusieurs zones humides plus petites à la façon de la DREAL Languedoc-Roussillon. Cela pourrait influer sur les effectifs par région des sites pour l'application finale de l'indicateur, et donc moduler grandement les résultats des tests de représentativité.

![](_page_36_Figure_2.jpeg)

*Figure 14a : zone humide du Gard représentée par la DREAL du Languedoc-Roussillon*

*Figure 14b : zone humide représentée par la DREAL de Bourgogne*

**Figure 14 :** *cartes interactives thématiques sur les « zones humides » des DREAL du Languedoc-Roussillon et de Bourgogne*

Gouisset (1991) ne recense dans le bassin RM que les piézomètres BRGM. Tous les tests conduits sur les échantillons de piézomètres concerne donc ce seul type d'outils. Or, il en existe d'autres réseaux, comme par exemple le RCD (Réseau de Contrôle Départemental) et le RCS (Réseau de Contrôle et de Surveillance). Toutefois, les renseignements relatifs à ces derniers (localisation des piézomètres, etc.) n'ont pas pu être obtenus. Les résultats pour les quatre hypothèses relatives à l'application de l'indicateur I03 s'avèrent conduire à des échantillons de piézomètres, certes strictement BRGM, mais déjà représentatifs du bassin. Toutefois, l'existence d'autres réseaux non pris en compte par les tests de représentativité est à signaler par souci d'exactitude. L'intégration de piézomètres d'autres réseaux dans les échantillons précédents est effectivement susceptible d'en améliorer la représentativité.

Autre élément nécessitant d'être discuté : les zones tampons de 300 m de rayon autour des piézomètres pour représenter les zones humides. Ce choix est déjà justifié dans la partie **II.B.***1.1.1.*, mais il semble important de préciser qu'il pourrait être revu arbitrairement en fonction des cas de figure individuels et des conditions du milieu lors du relevé des mesures. Autrement, la dimension de la zone tampon aurait pu être déterminée, plus qu'interprétée, en faisant la moyenne des surfaces des zones humides à partir données connues pour les sites tests. Simplement, l'idée que ces derniers soient représentatifs des zones humides du bassin en termes de surface devient de nouveau implicite sans être avérée pour autant.

Concernant les résultats obtenus pour l'indicateur I03, les quatre hypothèses envisagées sont donc performantes pour proposer des échantillons de zones humides à la fois équipées de piézomètres et représentatives du bassin. Comme argumenté en **III.B.***1.1.2.*, l'hypothèse 4 est la plus avantageuse, parce qu'elle conduit à la meilleure représentativité du territoire. Pour la fréquence et les compétences requises, elles sont identiques. Les différences de coûts entre hypothèses sont globalement négligeables car la méthode part du principe que les piézomètres sont déjà installés et performants.

S'il est besoin d'augmenter encore la représentativité de l'échantillon, rien n'empêche la mise en place de nouveaux piézomètres aux endroits stratégiques, dorénavant signifiés en annexe X. À noter néanmoins que l'installation d'un piézomètre sur un site reste une opération relativement onéreuse (entre 1000 et 2000 € d'après la BAO), et ce même si ce coût comprend le suivi de la première année. Il semble donc plus raisonnable, avant de songer à installer de nouveaux outils, de voir si des piézomètres d'autres réseaux que celui du BRGM ne se situent pas déjà sur des zones humides et masses d'eau souterraine d'intérêt définies par l'hypothèse 4. Ceux-ci intégreraient ainsi l'échantillon de sites à prospecter pour mesurer l'indicateur I03 à la fréquence préconisée par la BAO pour finalement assurer ce suivi global du bassin RM.

#### <span id="page-37-0"></span>**D. Schémas et départements pour l'application des indicateurs de pressions**

Pour les indicateurs de pressions I12 et I13, quelques éléments explicatifs peuvent tout d'abord être apportés en ce qui concerne l'indicateur I12 et la figure 7a car le dynamisme des départements en termes de surfaces agricoles est particulier à appréhender. La carte représentée traite du taux de progression de la SAU par département français métropolitain de 1970 à 2009. Globalement, les surfaces agricoles diminuent dans tous les départements du bassin RM. La période étudiée pour la construction de cette carte comprend par ailleurs la création de l'Indemnité Viagère de Départ (IVD), en 1970, et la réforme de la PAC, dans les années 80 et 90 (Antoine & Poulain, 2004). Or, l'IVD a accompagné un basculement vers des modes de culture et d'élevage plus intensifs tandis que la réforme de la PAC a entraîné une modernisation des pratiques agricoles (François Chambaud, siège social de l'AE RMC). Ces deux évolutions ont conduit à une réduction de la main d'œuvre mais aussi des surfaces agricoles. En d'autres termes, plus la diminution de la surface agricole est importante dans un département, plus cela signifie que les effets des procédures de l'IVD et de la PAC y ont été forts, et donc que ce département est dynamique d'un point de vue agricole. C'est pourquoi les départements testés (les plus dynamiques au niveau de l'évolution des surfaces agricoles) sont en fait, de façon *a priori* contradictoire, ceux dont ces surfaces diminuent le plus…

Les résultats pour I12 et I13 peuvent sinon être discutés suivant les catégories de schémas prises en compte et le degré de dynamisme des départements sélectionnés. Pour les SCoT, choisir ceux qui sont approuvés sur les départements avec un taux d'artificialisation de plus de 30 % (pour l'indicateur I12) ou d'évolution des surfaces agricole de plus de – 18 % (I13) est suffisant pour obtenir un échantillon de sites représentatif du bassin. Il n'y a donc pas besoin d'ouvrir les conditions de l'hypothèse initialement testée car même si la représentativité s'en trouverait possiblement augmentée, cela conduirait également à déployer les indicateurs sur plus de départements et donc à augmenter les coûts de mise en œuvre.

Pour les SAGE, choisir ceux entièrement mis en œuvre sur les départements avec un taux d'artificialisation de plus de 30 % (pour l'indicateur I12) ou d'évolution des surfaces agricole de plus de – 18 % (I13) n'est pas suffisant pour obtenir un échantillon de sites représentatif du bassin. Il faudrait donc songer à réduire les conditions restrictives du départ, par exemple considérer les SAGE en cours de révision (voire également ceux en cours d'élaboration) en plus des précédents. De même, intégrer en plus les départements avec un taux d'artificialisation entre 10 et 30 % (I12) ou d'évolution des surfaces agricole de – 18 à – 10 % (I13) sont des scénarii à tester. En deçà de ces pourcentages, la pertinence des départements sélectionnés vis-à-vis des problématiques d'évolution des surfaces agricoles et artificialisées commence à être mise à mal. De plus, il faut garder à l'esprit que, plus les départements sélectionnés au départ sont nombreux, plus le coût de mise en œuvre de l'indicateur est susceptible d'être élevé. Pour aller plus loin, il est en fait possible de tester les autres hypothèses résumées dans le tableau 13 pour voir si certaines conduisent à un échantillon de SAGE représentatifs :

| <b>Critères</b>   | Taux de progression des<br>surfaces artificialisées (I12) |               |                                                | Taux de progression des<br>surfaces agricoles (I13) | Etat d'avancement des SAGE |          |             |
|-------------------|-----------------------------------------------------------|---------------|------------------------------------------------|-----------------------------------------------------|----------------------------|----------|-------------|
|                   | Plus de 30                                                | De 10 à 30    | $\downarrow$ de - 18 à<br>$\downarrow$ de plus |                                                     | Mis en                     | En       | En          |
| <b>Hypothèsès</b> | $\frac{0}{0}$                                             | $\frac{1}{2}$ | $de - 18\%$                                    | $-10\%$                                             | œuvre                      | révision | élaboration |
|                   |                                                           |               |                                                |                                                     |                            |          |             |
|                   |                                                           |               |                                                |                                                     |                            |          |             |
|                   |                                                           |               |                                                |                                                     |                            |          |             |
|                   |                                                           |               |                                                |                                                     |                            |          |             |
|                   |                                                           |               |                                                |                                                     |                            |          |             |

**Tableau 13 :** *hypothèses sur les critères à prendre en compte pour sélectionner les départements sur lesquels déployer les indicateurs de bassin I12 et I13 (SAGE)*

Ces dernières hypothèses n'ont pas été testées car les SCoT strictement approuvés et situés sur les départements dynamiques au niveau des surfaces agricoles ou artificialisées représentent suffisamment le bassin RM pour pouvoir appliquer les indicateurs I12 et I13 sur les départements en question. Il s'agit d'un scénario plus pertinent que l'intégration de départements moins dynamiques ou celle de SAGE en cours de révision ou d'élaboration, susceptibles d'être annulés en cours de procédure.

#### <span id="page-39-0"></span>**V. Conclusion**

La BAO RhoMéO, publiée en février 2014 par le CEN de Rhône-Alpes à l'attention des différents gestionnaires des zones humides du bassin RM, décline la nature et le principe de treize indicateurs hydrologiques, biogéochimiques, écologiques, de pressions agricoles et d'artificialisation. Ceux-ci reposent sur des fondements scientifiques bien définis par la littérature et sont proposés aux gestionnaires pour assurer le suivi des milieux écologiquement intéressants (Barnaud, 2007) – mais également vulnérables (Johnston, 1994) – que sont les zones humides.

Afin de mobiliser cette batterie d'indicateurs de façon raisonnée, l'AE RMC a souhaité concevoir des outils permettant de sélectionner, pour une même zone humide, ceux dont la mise en œuvre est adaptée, à la fois aux éventuelles problématiques environnementales, mais aussi aux actions de restauration écologique qui y sont possiblement menées. De cette façon, la mesure de l'indicateur discriminé assure un suivi du milieu pertinent vis-à-vis des objectifs de gestion poursuivis par l'AE RMC.

Un travail complémentaire commandité par l'AE RMC consistait à déterminer quel(s) indicateur(s) de la BAO il serait cette fois pertinent de déployer à l'échelle du bassin RM pour en assurer un suivi global permettant de renseigner l'évolution des grandes problématiques environnementales (réchauffement climatique, etc.) qui en altèrent le fonctionnement biogéochimique, écologique et hydrologique (Boé *et al.*, 2009).

Pour le suivi individuel des zones humides, la clé dichotomique finalement construite repose sur les conditions de mise en œuvre de chaque indicateur en termes de caractéristiques et propriétés des milieux. Elle présente les modalités prises par les paramètres écologiques, physiques et autres des zones humides et qui empêchent ou non l'application de certains indicateurs. Ainsi, la connaissance des paramètres d'une zone humide aboutit, par simple lecture de la clé dichotomique, à une préconisation d'indicateurs pertinents vis-à-vis des caractéristiques propres à ce milieu. Si l'utilisation de l'outil conduit cependant à plusieurs indicateurs possibles, le gestionnaire peut alors décider duquel choisir de façon relativement arbitraire en confrontant par exemple la nature des indicateurs proposés et le type d'actions de gestion ou de restauration intrinsèques au plan de gestion de la zone humide. L'annexe II établit déjà certains liens avec les indicateurs de la BAO RhoMéO et plusieurs opérations de restauration.

Pour le suivi global du bassin RM, différents scénarii ont été mis en avant au fur et à mesure du mémoire. Ceux-ci sont synthétisés dans le tableau 14 ci-dessous :

![](_page_39_Picture_333.jpeg)

| 4 | I12 | Départements<br>01, 06, 13, 25,<br>34, 38, 42, 69,<br>74, 83 et 84 | 22 000 € | Tous les 5 ans | 15,80 | SIG:<br>généraliste à<br>qualifié |
|---|-----|--------------------------------------------------------------------|----------|----------------|-------|-----------------------------------|
| 5 | I13 | Départements<br>01, 06, 07, 11,<br>30, 34, 69, 74<br>et 90         | 18 000 € | Tous les ans   | 17,71 | SIG:<br>généraliste à<br>qualifié |

**Tableau 14 :** *les différentes possibilités pour le suivi global du bassin RM, et leur caractérisation par indicateur, échelle, coût, fréquence, représentativité/Khi-deux et compétences requises*

D'après la BAO, le niveau de compétences requises est similaire entre les différents scénarii. Au niveau de la fréquence, tous, en dehors du scénario 4, nécessitent une intervention par an. La représentativité du bassin est, quant à elle, plus forte pour les scénarii 3 et 1, moyenne pour le 5 et le 2, et la plus faible pour le 4. Concernant le coût, les différences sont assez peu significatives. Le moins élevé correspond *a priori* au scénario 5. Mais comme le 4 ne s'applique que tous les 5 ans, il permet en fait à long terme de dépenser moins d'argent pour le suivi du bassin. Globalement, le scénario 3 est à préconiser pour représenter au mieux le territoire, le 4 pour économiser sur les moyens de mise en œuvre au détriment relatif de la représentativité, et le 5 pour obtenir un compromis entre les deux cas précédents. L'absence de différence significative entre les coûts des 3 premiers scénarii laisse en fait apparaître le 1 et le 2 identique au troisième, mais pour une moindre représentativité du bassin.

La préservation des espaces naturels passe par des orientations de gestion qui répondent aux problématiques de ces milieux et que déterminent et font évoluer les opérations de suivi (Perennou *et al.*, 1999). Il est ainsi essentiel d'effectuer un suivi régulier des espaces naturels, adapté aux objectifs de gestion préalablement identifiés et conduits par les gestionnaires, afin d'assurer au final une préservation ciblée et efficace des milieux. C'est ce que propose la présente étude pour les zones humides du bassin RM mais il existe encore de nombreux milieux et habitats naturels menacés (Mittermeier *et al.*, 1999). Ces derniers nécessitent également le déploiement d'outils spécifiques permettant de suivre leur évolution À l'instar du message transmis dans ce mémoire, ce n'est pas tant l'existence des moyens de suivi qui pose problème (comme l'a montré la BAO RhoMéO, la littérature regorge de techniques, certes peu novatrices, mais robustes) mais bien la façon de choisir les plus adaptées en fonction des conditions des milieux.

- <span id="page-41-0"></span>Adamus, P.R., Stockwell, L.T., 1983. A method for wetland functional assessment: volume 1 – critical review and evaluation concepts. Report FHWA–IP–82–83. Washington, DC, US Department of Transportation, Federal Highway Administration.
- Agence de l'Eau Rhône Méditerranée Corse, 2014. Qui sommes-nous ? [en ligne]. Site disponible sur :<http://www.eaurmc.fr/index.php?qui-sommes-nous> (page consultée le 22 août 2014).
- Agreste, 2010. Statistique agricole annuelle 2010 [en ligne]. Site disponible sur : <http://agreste.agriculture.gouv.fr/IMG/pdf/Gar14p044-063.pdf> (page consultée le 16 mai 2014).
- Allain, S., 2001. Les schémas d'aménagement et de gestion des eaux (SAGE) : une procédure innovante de planification participative de bassin / Participative planning applied to water basins and the management of water resources. Géocarrefour 76, 199–209.
- Antoine, A., Poulain, D. (Eds.), 2004. Histoires et chronologies de l'agriculture française. Ellipses, Paris.
- Barbier, E.B., 2011. Wetlands as natural assets. Hydrological Sciences Journal 56, 1360– 1373.
- Barnaud, G., 1991. Qu'est-ce qu'une zone humide ? Compte-rendu des avis d'experts, Définition scientifique et juridique. Muséum National d'Histoire Naturelle – Laboratoire d'Évolution des Systèmes Naturels et Modifiés, 10 p.
- Barnaud, G., 2007. Conserver les milieux humides: pourquoi? comment?, Sciences en partage. Quæ éditions  Educagri éditions, Versailles : Dijon.
- Blandin, P., 1986. Bioindicateurs et diagnostic des systèmes écologiques. Bulletin d'écologie, tome 17, n°4.
- Boé, J., Terray, L., Martin, E., Habets, F., 2009. Projected changes in components of the hydrological cycle in French river basins during the 21st century: CLIMATE CHANGE AND HYDROLOGICAL CYCLE IN FRANCE. Water Resources Research 45, n/a– n/a.
- Boyd, J., Banzhaf, S., 2007. What are ecosystem services? The need for standardized environmental accounting units. Ecological Economics 63, 616–626.
- Cans, C., Billet, P., Dejean, E., 2007. Code de l'environnement. Dalloz, Paris.
- Changeux, T., Pont, D., 1995. Current status of the riverine fishes of the French Mediterranean basin. Biological Conservation 72, 137–158.
- Cizel, O., 2010. Protection et gestion des espaces humides et aquatiques, Guide juridique d'accompagnement des bassins de Rhône-Méditerranée et de Corse. Groupe d'Histoire

des Zones Humides, Agence de l'Eau Rhône Méditerranée Corse, Pôle-relais lagunes méditerranéennes.

- Comité de bassin Rhône-Méditerranée, 2009. Schéma d'Aménagement et de Gestion des Eaux 2010–2015 approuvé par le Préfet coordinateur de bassin le 20 novembre 2009. Agence de l'Eau Rhône Méditerranée Corse, Direction Régionale de l'Environnement, de l'Aménagement et du Logement Rhône-Alpes, Office National de l'Eau et des Milieux Aquatiques.
- Comité de bassin Rhône-Méditerranée, 2013. État des lieux du bassin Rhône-Méditerranée adopté par le comité de bassin du 8 décembre 2013. Agence de l'Eau Rhône Méditerranée Corse, Direction Régionale de l'Environnement, de l'Aménagement et du Logement Rhône-Alpes, Office National de l'Eau et des Milieux Aquatiques.
- Commissariat général au développement durable Service de l'observation et des statistiques, 2012. Résultats de l'enquête nationale à dire d'experts sur les zones humides : État en 2010 et évolution entre 2000 et 2010. Études & documents n°70.
- Costanza, R., D'Arge, R., De Groot, R., Farber, S., Grasso, M., Hannon, B., Limburg, K., Naeem, S., O'Neill, R.V., Paruelo, J., Raskin, R.G., Sutton, P., Belt, M.V.D., 1998. The value of the world's ecosystem services and natural capital. Ecological Economics,  $25(1)$ ,  $3-15$ .
- Cowardin, L.M., Carter, V., Golet, F., LaRoe, E.T., 1979. Classification of wetlands and deepwater of the United States. U.S. Fish Wildl. Serv., Off. Biol. Serv. FWS/OBS-79/31.
- Délégation interministérielle à l'Aménagement du Territoire et à l'Attractivité Régionale, 2009. Part et évolution des espaces artificialisés [en ligne]. Site disponible sur : [http://www.datar.gouv.fr/observatoire-des-territoires/fr/part-des-espaces](http://www.datar.gouv.fr/observatoire-des-territoires/fr/part-des-espaces-artificialis%C3%A9s)[artificialis%C3%A9s](http://www.datar.gouv.fr/observatoire-des-territoires/fr/part-des-espaces-artificialis%C3%A9s) (page consultée le 07 août 2014).
- Desjardins, X., Leroux, B., 2007. Les schémas de cohérence territoriale : des recettes du développement durable au bricolage territorial. Flux 69, 6–20.
- Fabre, J., 2012. Impacts du changement climatique dans le domaine de l'eau sur les bassins Rhône-Méditerranée et Corse, Bilan des connaissances. Agence de l'Eau Rhône Méditerranée Corse.
- Forum des Marais Atlantiques, 2013. La boîte à outils « zones humides ». Agence de l'Eau Seine-Normandie.
- Foucart, T., 2013. Estimation. In : Statistique appliquée à la gestion et au marketing [en ligne]. Site disponible sur : http://foucart.thierry.free.fr/StatPC/livre/Chapitre\_5.pdf (page consultée le 14 août 2014).
- Greenwood, P.E., 1996. A guide to chi-squared testing, Wiley series in probability and statistics. Wiley, New York.
- Gouisset, Y., 1991. Alimentation de la Banque de Bassin Rhône Méditerranée Corse en données signalétiques piézométriques du BRGM [en ligne]. Site disponible sur : http://infoterre.brgm.fr/rapports/RR-34029-FR.pdf (page consultée le 07 juillet 2014).
- International Union for Conservation of Nature and Natural Resources, 1990. Wetland conservation: a review of current issues and required action. IUCN, Gland, Switzland.
- Jackson, L.L., Lopoukhine, N., Hillyard, D., 1995. Ecological Restoration: A Definition and Comments. Restoration Ecology 3, 71–75.
- Jeune Chambre Économique Française, 2011. Guide méthodologique pour une analyse du territoire [en ligne]. Site disponible sur : [http://www.jcef.fr/communication/Guide\\_m%E9thodologique\\_prospective.pdf](http://www.jcef.fr/communication/Guide_m%E9thodologique_prospective.pdf) (page consultée le 21 août 2014).
- Johnston, C.A., 1994. Cumulative impacts to wetlands. Wetlands 14, 49–55.
- Joly, D., Brossard, T., Cardot, H., Cavailhes, J., Hilal, M., Wavresky, P., 2010. Les types de climats en France, une construction spatiale. Cybergeo.
- Keddy, P.A., 2010. Wetland ecology: principles and conservation, 2nd ed. ed. Cambridge University Press, New York.
- Laurencelle, L., 2012. La représentativité d'un échantillon et son test par le Khi-deux. Tutorials in Quantitative Methods for Psychology 8(3), 173–181.
- McLaughlin, D.L., Cohen, M.J., 2013. Realizing ecosystem services: wetland hydrologic function along a gradient of ecosystem condition. Ecological Applications 23, 1619– 1631.
- Millennium Ecosystem Assessment (Program), 2005. Ecosystems and human well-being: synthesis. Island Press, Washington, DC.
- Ministère de l'Agriculture, de l'Agroalimentaire et de la Forêt, 2011. Les chiffres de l'agriculture, de l'alimentation, de la pêche, de la ruralité et de l'aménagement du territoire : L'agriculture dans le territoire. Alim'Agri Hors-Série, 25, 14–15.
- Mittermeier, R.A., Cemex, S.A. de C.V., Agrupación Sierra Madre, Conservation International, 1999. Hotspots: earth's biologically richest and most endangered terrestrial ecoregions, 1st English ed. ed. CEMEX, Mexico City.
- Neckles, H.A., Dionne, M., Burdick, D.M., Roman, C.T., Buchsbaum, R., Hutchins, E., 2002. A Monitoring Protocol to Assess Tidal Restoration of Salt Marshes on Local and Regional Scales. Restoration Ecology 10, 556–563.
- Perennou, C., Tomás Vives, P., Jalbert, J., 1999. Concevoir le suivi des zones humides méditerranéennes. Module de formation. MedWet.
- Ravier, G.-C., 1979. L'agence de bassin Rhône-Méditerranée-Corse, un outil antipollution prometteur pour Rhône-Alpes ? Revue de géographie de Lyon 54, 39–65.
- RhoMéO, 2014. La boîte à outils de suivi des zones humides du bassin Rhône-Méditerranée. Conservatoire d'Espaces Naturels de Rhône-Alpes.
- Secrétariat de la Convention de Ramsar, 2013. Le Manuel de la Convention de Ramsar : Guide de la Convention sur les zones humides (Ramsar, Iran, 1971), 6e édition. Secrétariat de la Convention de Ramsar, Gland, Suisse.
- Simonnot, J.L., 2013. Quels besoins de suivi des zones humides du bassin Rhône-Méditerranée ? Agence de l'Eau Rhône Méditerranée Corse.
- Tenenhaus, M., 2007. Statistique : méthodes pour décrire, expliquer et prévoir, 2e éd., Gestion Sup. Dunod, Paris.
- Turner, R.K., 1992. Policy failures in managing wetlands. In: Market and Government Failures in Environmental Management: Wetlands and Forests. OECD, pp. 10–43.
- Wallace, K.J., 2007. Classification of ecosystem services: Problems and solutions. Biological Conservation 139, 235–246.
- Wallis, C., Blancher, P., Séon-Massin, N., Martini, F., Schouppe, M., 2013. Mise en œuvre de la directive cadre sur l'eau : Quand les services écosystémiques entrent en jeu, Les rencontres de l'ONEMA, Synthèses de séminaires. Véronique Barre, Sylvie Vieillard, France.
- Wasson, J.G., 1996. Les SDAGE : une approche écosystémique. La Houille Blanche 3, 23– 26.

### **Annexes**

**Annexe I :** *mise en relation entre constations, problématiques environnementales et fonctions des zones humides*

![](_page_45_Picture_281.jpeg)

![](_page_46_Picture_98.jpeg)

| Problématiques                                                                 | <b>Fonctions et</b><br>objectifs visés                                    | <b>Opérations préconisées</b>                                                          |                                                                                        |                                                                  |                                        |                                                 |  |  |
|--------------------------------------------------------------------------------|---------------------------------------------------------------------------|----------------------------------------------------------------------------------------|----------------------------------------------------------------------------------------|------------------------------------------------------------------|----------------------------------------|-------------------------------------------------|--|--|
| <b>Perturbations du</b><br>milieu physique                                     | <b>Fonctions</b><br>hydrologiques et<br>hydrauliques                      | $N^{\circ}1$                                                                           | $N^{\circ}2$                                                                           | $N^{\circ}3$                                                     | $N^{\circ}4$                           | $N^{\circ}5$                                    |  |  |
| Assèchement (drainage,<br>endiguement,<br>poldérisation,<br>prélèvement d'eau) | Recharge des<br>nappes, soutien du<br>caractère humide                    | Effacement de<br>drainage                                                              | Contrôle et<br>limitation des<br>prélèvements d'eau                                    | Gestion des niveaux<br>d'eau par des<br>ouvrages<br>hydrauliques | Profilage des berges<br>en pente douce | Relèvement des débits<br>réservés (cours d'eau) |  |  |
| Atterrissement<br>(envasement,<br>comblement,<br>remblaiement)                 | <b>Restauration et</b><br>soutien du caractère<br>humide                  | <b>Extraction</b> des<br>sédiments<br>accumulés                                        | Recreusement de<br>mares et de bras<br>fluviaux                                        | Suppression de<br>remblais                                       |                                        |                                                 |  |  |
| Événement<br>hydrologique ou<br>climatique exceptionnel                        | Régulation des<br>inondations, soutien<br>des cours d'eau en<br>étiage    | Gestion des niveaux<br>d'eau par des<br>ouvrages<br>hydrauliques                       | Préservation de la<br>dynamique fluviale<br>et de l'espace de<br>liberté (cours d'eau) |                                                                  |                                        |                                                 |  |  |
| Travaux de<br>restructuration<br>(recalibrage, etc.)                           | Ralentissement du<br>ruissellement,<br>dissipation des<br>forces érosives | Préservation de la<br>dynamique fluviale<br>et de l'espace de<br>liberté (cours d'eau) | Profilage des berges<br>en pente douce                                                 |                                                                  |                                        |                                                 |  |  |
| Altérations de la<br>qualité des eaux                                          | <b>Fonctions</b><br>biogéochimiques                                       | $N^{\circ}1$                                                                           | $N^{\circ}2$                                                                           | $N^{\circ}3$                                                     | $N^{\circ}4$                           | $N^{\circ}5$                                    |  |  |
| Anoxie                                                                         | Oxygénation de<br>l'eau                                                   | Préservation de la<br>dynamique fluviale<br>et de l'espace de<br>liberté (cours d'eau) |                                                                                        |                                                                  |                                        |                                                 |  |  |
| <b>Botulisme</b>                                                               | Réduction de la<br>propagation de la<br>maladie                           | Broyage et fauche<br>avec exportation de<br>biomasse                                   | Curage des<br>sédiments pollués                                                        | Étrépage et<br>décapage                                          |                                        |                                                 |  |  |

**Annexe II :** *mise en relation entre problématiques environnementales, fonctions des zones humides et opérations de restauration*

![](_page_48_Picture_312.jpeg)

![](_page_49_Picture_77.jpeg)

#### **Annexe III :** *extraction réalisée par Émilie Lunaud des opérations de restauration financées par l'AE RMC*

![](_page_50_Picture_359.jpeg)

![](_page_51_Picture_403.jpeg)

![](_page_52_Picture_307.jpeg)

![](_page_53_Picture_437.jpeg)

![](_page_54_Picture_531.jpeg)

![](_page_55_Picture_354.jpeg)

![](_page_56_Picture_283.jpeg)

![](_page_57_Picture_255.jpeg)

![](_page_57_Picture_256.jpeg)

![](_page_58_Picture_237.jpeg)

![](_page_59_Picture_235.jpeg)

![](_page_60_Picture_231.jpeg)

![](_page_61_Picture_189.jpeg)

![](_page_62_Picture_19.jpeg)

# **Annexe V:** *table de distribution du Khi-deux (loi de K. Pearson)*

XVIII

#### **Annexe VI :** *localisation des piézomètres BRGM implantés dans ou près d'une ZH dans le bassin RM (1:3 500 000)*

![](_page_63_Figure_1.jpeg)

**Annexe VII :** *répartition des piézomètres BRGM sur les masses d'eau souterraines avec lien avéré fort avec la surface, captage prioritaire et piézomètre du bassin RM (hypothèse 1, optimale) (1:3 500 000)*

![](_page_64_Picture_17.jpeg)

**Annexe VIII :** *répartition des 76 sites sur les masses d'eau souterraines avec lien avéré fort avec la surface et piézomètre du bassin RM (hypothèse 2) (1:3 500 000)*

![](_page_65_Picture_24.jpeg)

![](_page_65_Figure_2.jpeg)

![](_page_65_Figure_3.jpeg)

![](_page_65_Figure_4.jpeg)

![](_page_66_Figure_0.jpeg)

![](_page_66_Picture_32.jpeg)

Bourgogne

Franche-Comté

Rhône-Alpes

 $0\%~^{2\%}$ 

87%

![](_page_66_Figure_2.jpeg)

**Annexe X :** *répartition des 76 sites sur les masses d'eau souterraines avec lien avéré fort ou potentiellement significatif avec la surface et piézomètre du bassin RM (hypothèse 4) (1:3 500 000)* 

![](_page_67_Picture_38.jpeg)

Bourgogne

Franche-Comté

Rhône-Alpes

Languedoc-Roussillon

Provence-Alpes-Côte d'Azur

 $0\%$ <sup>2%</sup>

88%

![](_page_67_Figure_2.jpeg)

XXIII

![](_page_68_Picture_175.jpeg)

Résumé (1600 caractères maximum) :

monitoring

Depuis février 2014, l'Agence de l'Eau Rhône Méditerranée Corse dispose d'un nouvel outil pour le suivi des zones humides. Ce dernier comprend treize indicateurs à mettre en œuvre sur ces écosystèmes particuliers selon des protocoles, un coût et une périodicité déterminés. L'Agence de l'Eau souhaite les mobiliser de façon raisonnée à l'échelle individuelle des zones humides et à celle plus globale du bassin Rhône-Méditerranée. Le présent mémoire étudie les critères permettant d'orienter le choix des indicateurs à déployer sur un site vers les plus pertinents au regard des conditions propres au milieu et des objectifs de ses gestionnaires.

Abstract (1600 caractères maximum) :

Since February 2014, the Rhone Mediterranean Corsica Water Agency has possessed a new tool concerning wetland monitoring. This includes thirteen indicators which are intended to be applied on these ecosystems according to clearly defined protocols, costs and periodicity. The Rhone Mediterranean Corsica Water Agency wants to use them with reason at both individual and global scales (wetlands and Rhone-Mediterranean basin). This report provides a study of criteria which could be used to identify which indicators of the tool are relevant to be applied on a wetland in view of both specific properties of the ecosystem and goals of managers.

Mots-clés : bassin Rhône-Méditerranée, zones humides, suivi, indicateurs Key Words: Rhone-Mediterranean basin, wetlands, monitoring, indicators

\* *Elément qui permet d'enregistrer les notices auteurs dans le catalogue des bibliothèques universitaires*

Document à déposer sur moodle en format .txt